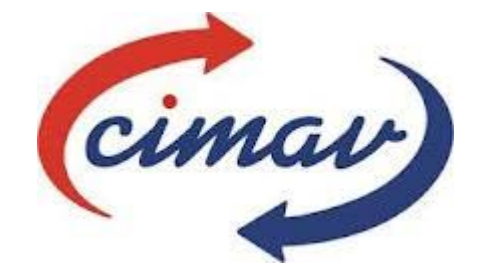

# **Centro de investigación en Materiales**

# **Avanzados S.C.**

# **Maestría en Energías Renovables**

**Área eficiencia energética**

# PLATAFORMA PARA EVALUAR EL DESEMPEÑO ENERGÉTICO DE CONTROLADORES P.I.D EN MOTORES DE CORRIENTE DIRECTA BASADA EN LA NORMA ISO 50001

**T E S I S No. MER049**

QUE PARA OBTENER EL GRADO DE

**MAESTRO EN CIENCIAS EN ENERGIAS RENOVABLES**

PRESENTA:

**MARCOS ESPINOSA MARTINEZ**

**Directora de tesis DRA. HILDA ESPERANZA ESPARZA PONCE** 

# **Índice**

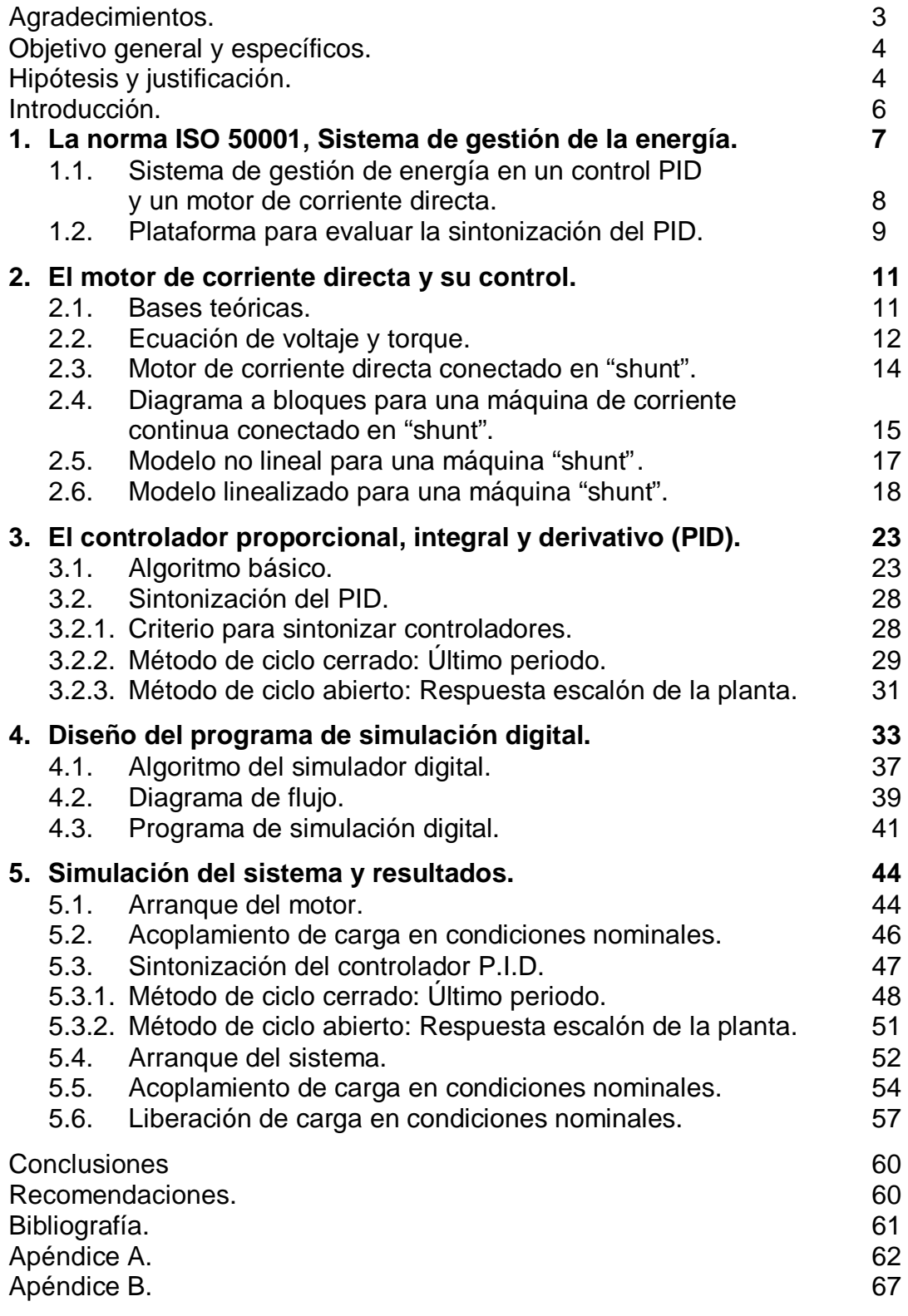

# **Agradecimientos**

Expreso mi más sincera gratitud y agradecimiento a mi esposa Triny y a mis hijos Dilan y Hazael por apoyarme en las actividades y proyectos que me han permitido mejorar como profesionista, pero sobre todo como ser humano.

A mis padres José Trinidad y Herminia por su respaldo y ejemplo, porque todo lo que soy se los debo a ustedes; y a mis hermanos María Isabel, María de Jesús, Antonio y Martin, por su comprensión y tolerancia en las decisiones personales y profesionales que he tomado y seguiré tomando en mi vida.

De manera muy especial a mi Universidad Tecnológica de Puebla, al Dr. Jorge Guillen Muñoz y Lic. Sergio F Aguilar Escobar por brindarme la oportunidad de ejercer mi profesión y apoyarme en el emprendimiento de proyectos innovadores, como lo es la conclusión de esta Maestría en Ciencias en Energías Renovables.

Por último, y no menos importante a la Coordinación General de Universidades Tecnológicas y al Centro de Investigación en Materiales Avanzados, S.C. quienes depositaron la confianza en un servidor para integrarme en este proyecto de capacitación a nivel nacional. Dra. Hilda Esparza y Dr. Alberto Duarte mil gracias por su apoyo y confianza.

# **Objetivo general**

Diseñar una plataforma para evaluar el desempeño energético de controladores PID en motores de corriente directa basada en la norma ISO 50001.

# **Objetivos específicos**

Diseñar una plataforma que evalué la sintonización de controladores PID en motores de corriente directa para mejorar su desempeño energético ante transitorios de arranque nominal, acoplamiento y liberación de carga.

Modelar sistemas de control PID en motores de corriente directa mediante ecuaciones lineales y no lineales expresados en variables de estado.

Desarrollar un algoritmo de simulación digital que resuelva el sistema de ecuaciones de estado y se observe el comportamiento dinámico nominal y transitorio del sistema.

# **Hipótesis**

Mediante una plataforma basada en modelos lineales y no lineales expresados en variables de estado será posible evaluar la sintonización de controladores PID en motores de corriente directa para mejorar su desempeño energético.

# **Justificación**

La problemática mundial en el tema energético es generar energía en forma suficiente y económica, evitando agotar los recursos naturales que cuentan con una existencia limitada. El reto de aumentar la producción de energía basado en un desarrollo sustentable, nos lleva a dos alternativas inmediatas: Una, mejorar la eficiencia energética de nuestros procesos productivos y uso responsable de la energía; y dos, cambiar a las nuevas tecnologías basadas en fuentes de energía renovable.

La eficiencia energética es la medida más efectiva, a corto y mediano plazo para lograr una reducción significativa de las emisiones de CO2 a la atmósfera, afirma la Agencia Internacional de Energía, IEA. Los factores claves propuestos en su estrategia de reducción de las emisiones de CO2 para 2030 son: las plantas generadoras de energía eléctrica con un 13%, el uso final de los combustibles fósiles, 36% y el uso final de la electricidad con un 29%; es decir que la eficiencia energética podría contribuir a la reducción de más de las tres cuartas partes (78%) de las emisiones de CO2 hasta el año 2030.

Las tecnologías para mejorar la eficiencia energética han experimentado un tremendo crecimiento durante los más de 30 años transcurridos desde la primera crisis del petróleo en 1973. Sin embargo, el comportamiento de la eficiencia de los sectores industrial y comercial en los países de América latina y el Caribe ha sido errático, no reflejando el mejoramiento que se pudiera esperar a partir de la existencia de tecnologías avanzadas mucho menos consumidoras de energía.

Luego entonces, si este comportamiento de la eficiencia energética no es atribuible a fallas en el desarrollo de tecnologías eficientes, el mismo está determinado por su aplicación inefectiva, o sea, por una gestión o manejo inefectivo de la tecnología. La gestión energética debe producir ahorros energéticos y económicos sin afectación del confort o de los resultados productivos, la seguridad, ni los estándares ambientales.

Los motores de corriente directa son los más ampliamente usados como motores de accionamiento en la industria. En esta existe una gran variedad de accionamientos que requieren máquinas con un excelente control de velocidad. Las características más importantes de las máquinas de corriente directa es su posibilidad de adaptación a diversas condiciones, por medio de distintas combinaciones de excitación, serie, paralelo o independiente, pueden conseguirse unas características de tensión – intensidad o par velocidad muy diversas tanto en régimen permanente como en transitorio.

Debido a la facilidad con que pueden regularse por medio de dispositivos estáticos, se utilizan muchos en aplicaciones que requieran una gran variedad de velocidades o en aquellas otras en que sea indispensable una regulación muy precisa, y con frecuencia aún se modifican las características inherentes a la máquina misma mediante la acción de circuitos de retroalimentación.

Las ventajas que tienen los motores de corriente directa son la disponibilidad en gran variedad de tamaños y tipos, así como un control relativamente simple, sin embargo la desventaja estriba en sus escobillas y en su colector.

# **Introducción**

Actualmente todas las organizaciones internacionales tanto de servicios como de elaboración de productos se han enfocado en la gestión energética, la cual consiste en reducir el consumo de energía y consecuentemente el costo de la misma. Así como en la reducción de las emisiones de Gases de Efecto Invernadero (GEI).

Existe un amplio consenso en la necesidad de mejorar la eficiencia energética en los procesos productivos y de servicios por parte de la sociedad en general y los miembros del sector productivo, ya que aumenta la competitividad y promueve un desarrollo sostenible, pero existen barreras actuales que lo impiden. La falta de conocimiento en cómo se usa y consume la energía al interior de la organización, es decir que no se sabe con certeza en la mayoría de ocasiones quienes son nuestras cargas y horarios de mayor consumo, así como se desperdicia energía en áreas y horarios donde no es requerida.

Otro de los problemas es que las inversiones para la adquisición de productos y servicios se centra en la inversión inicial, y no en los costos de operación durante su vida útil, por lo cual es común encontrar equipos y materiales que se deterioran y disminuye su vida útil en el corto plazo ocasionando pérdidas importantes de energía durante su operación. Son muy comunes encontrar programas de mantenimiento focalizados solo a mantener la producción resolviendo problemas cotidianos provocando un derroche de energía.

Es importante considerar que en materia de eficiencia energética actualmente está teniendo una prioridad nacional importante y que es plasmada en la Estrategia Nacional Energética 2012 – 2026. El eje rector "seguridad energética" establece la necesidad de desarrollar las capacidades humanas y tecnológicas para la producción y el aprovechamiento eficiente de la energía. Para el eje rector "eficiencia económica y productiva" establece la necesidad de aprovechar de manera eficiente los recursos energéticos y promover que las empresas del estado sean competitivas, eficientes financiera y operativamente.

# **1.La norma ISO 50001: Sistema de gestión de la energía**

Los sistemas de mantenimiento requieren de hacer un seguimiento en el tiempo a medidas y mejoras operacionales realizadas y una búsqueda sistemática de las oportunidades en mejorar la eficiencia energética. Los sistemas de gestión de energía en las empresas permiten abordar la problemática de una manera sistemática y contar con indicadores de desempeño energético, monitoreo continuo, seguimiento de consumos, y por ende aumentar la competitividad del sector productivo a través del mejoramiento continuo incorporando nuevas iniciativas asociadas con el uso eficiente de la energía.

La norma ISO 50001 se basa en un ciclo de mejora continua Planificar – Hacer – Verificar – Actuar (PHVA) e incorporar la gestión de la energía a las prácticas habituales de la organización. La aplicación de la norma contribuye a un uso más eficiente de las fuentes de energía disponibles, a mejorar la competitividad y a la reducción de las emisiones de gases de efecto invernadero y otros impactos ambientales relacionados.

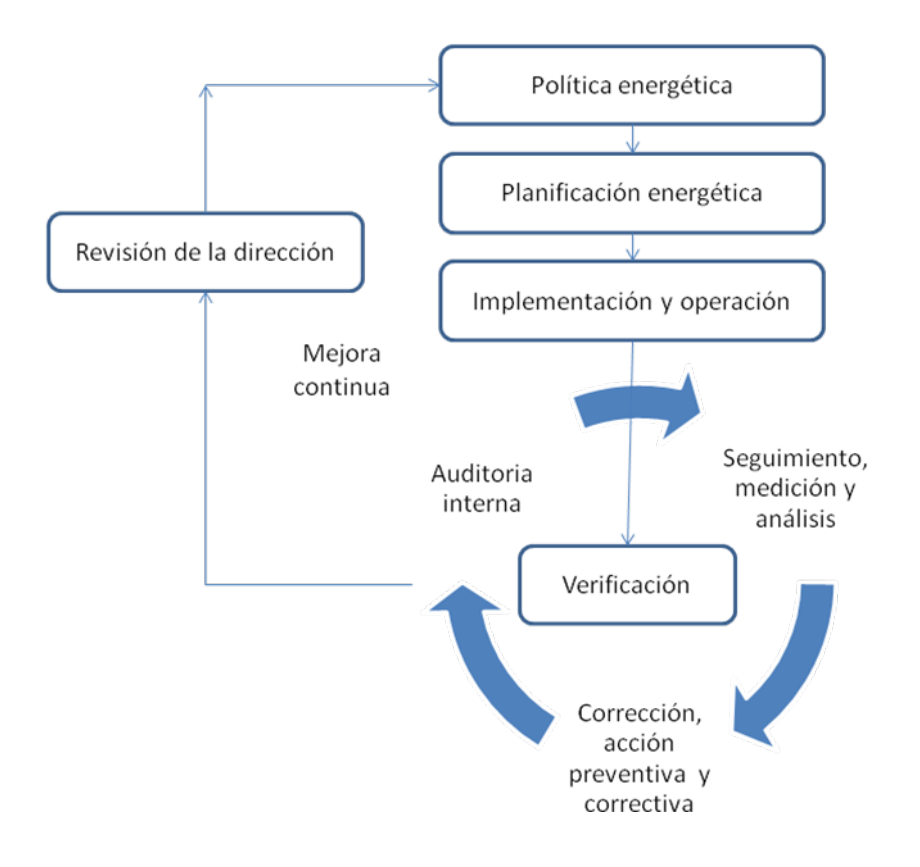

**Figura 1.1** Modelo de sistema de gestión de la energía ISO 50001

Un sistema de gestión de la energía es un conjunto de elementos interrelacionados o que interactúan para establecer una política y objetivos energéticos, y los procesos y procedimientos necesarios para alcanzar dichos objetivos; así como su implementación tiene por objeto la mejora del desempeño energético.

#### **1.1 Sistema de gestión de energía en un control PID y un motor de corriente directa.**

La política energética establece su compromiso de mejorar el desempeño energético del proceso de control PID aplicado a un motor de corriente directa que garantice una respuesta inicial rápido y un corto tiempo de estabilización.

El concepto de desempeño energético incluye el uso de la energía, la eficiencia energética y el consumo energético, por lo que el proceso de control PID aplicado a un motor de corriente directa determina el mantener constante la velocidad de la flecha y un comportamiento dinámico adecuado de la corriente de armadura Ia ante situaciones transitorias de arranque, acoplamiento y liberación de carga mediante una mejora continua

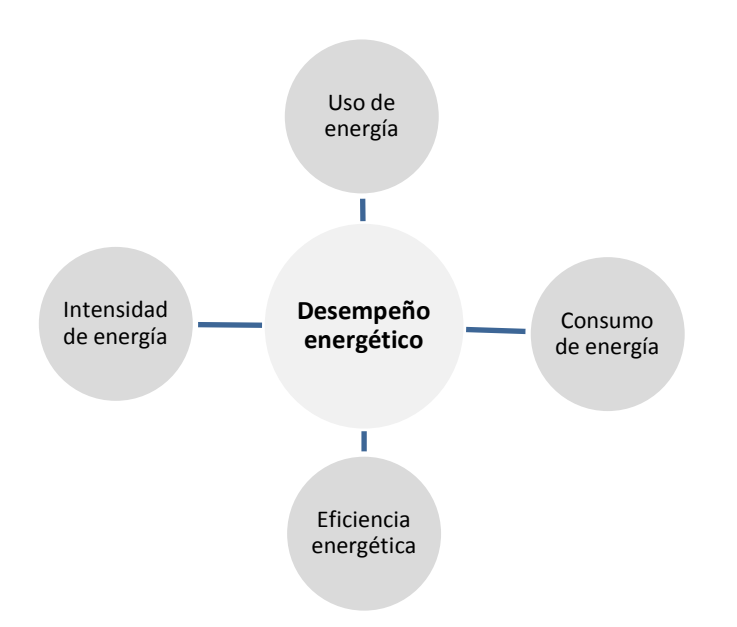

**Figura 1.2** Representación conceptual del desempeño energético.

El desempeño energético es uno de los componentes del desempeño de un sistema de gestión de la energía y serán resultados medibles que se relacionan con la eficiencia energética, el uso, consumo e intensidad de la energía**<sup>11</sup>**. Para este caso de estudio el desempeño energético estará en función del comportamiento de la velocidad del motor de corriente directa (ω) y la corriente de armadura (Ia). Eficiencia energética será la proporción entre un desempeño, los resultados de servicios, las salidas de bienes o energía, y las entradas de la energía**<sup>11</sup>**. La entrada y la salida se especifican en cantidad y calidad medibles. Para nuestro proceso de control del motor de corriente directa determinaremos que la cantidad está directamente relacionada con la velocidad de la flecha medida en radianes/segundo y el sobre impulso de la corriente de armadura en amperes; así como la calidad está directamente relacionada con el comportamiento dinámico de la corriente de armadura y la velocidad del motor ante condiciones de arranque, acoplamiento y liberación de carga.

El objetivo energético serán los resultados para cumplir con la política energética del proceso que se relaciona con la mejora del desempeño energético**<sup>11</sup>**. Para este caso de estudio el objetivo energético será el mantener constante la velocidad del motor de corriente directa ω, un sobre impulso mínimo y un comportamiento dinámico de la corriente de armadura Ia y velocidad que le permita un sobretiro del segundo pico de oscilación, comparado con el primero, en una relación de 1:4. Estos objetivos serán los deseables ante condiciones transitorias del motor como son el arranque, acoplamiento y liberación de carga.

#### **1.2 Plataforma para evaluar la sintonización del PID.**

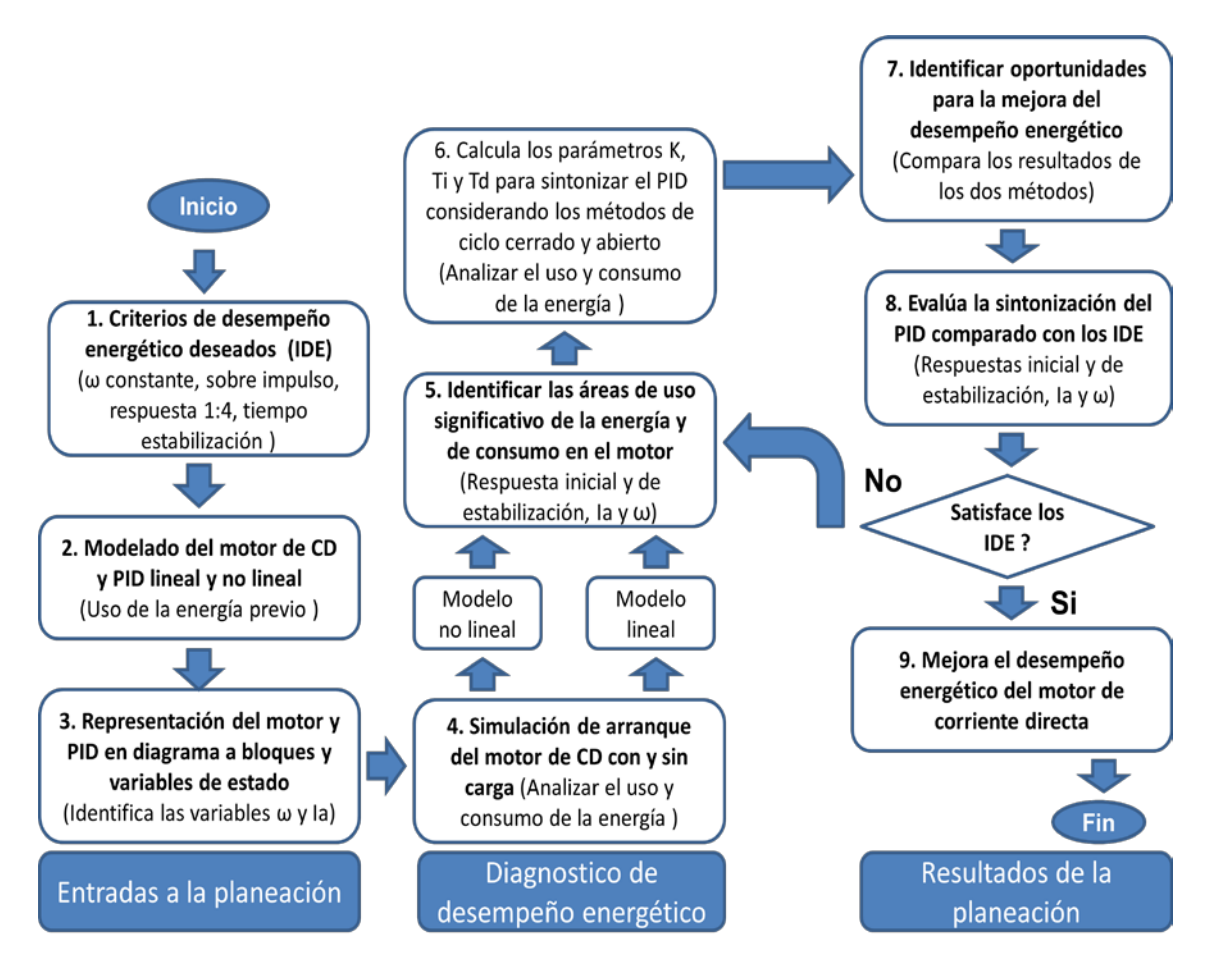

**Figura 1.3** Plataforma para evaluar la sintonización de controladores PID en motores de corriente directa basada en la norma ISO:50001.

La planificación energética está integrada en tres grandes etapas: Entradas de planeación, diagnostico de desempeño energético y resultados de la planeación, tal y como lo muestra la figura 1.3.

La primera etapa se refiere al uso de la energía del motor de corriente directa antes de implementar alguna estrategia de control y en la cual se identifican a la velocidad de motor y su corriente de armadura como variables que afectan el uso significativo de la energía. Se determinan como índices de desempeño energético (IDE`s) a la velocidad constante del motor, sobre impulso, respuesta rápida de 1:4 de la corriente de armadura y velocidad, así como el tiempo de establecimiento.

Para la segunda etapa que se refiere al diagnostico de desempeño energético: Primeramente se analiza el uso y consumo de la energía de motor de corriente directa determinado por las mediciones de la velocidad de motor y su corriente de armadura en sus representaciones lineal y no lineal. Posteriormente con las graficas de comportamiento de podrán identificar las áreas de uso significativo de la energía y de su consumo. Por último, se calculan los parámetros K, Ti y Td del controlador proporcional, integral y derivativo (PID) como oportunidad de mejora del desempeño energético usando los métodos de ciclo abierto y cerrado.

En la última etapa se comparan los resultados obtenidos al aplicar los dos métodos de sintonización del PID y se identifican las oportunidades para mejor el desempeño energético del sistema. Evalúa los dos métodos de sintonización del controlador PID comparándolos con los índices de desempeño energético establecidos en la primera etapa y determina si mejora o no el desempeño energético. En el caso de que no mejore el desempeño energético se definen nuevos parámetros K, Ti y Td del controlador PID.

Para nuestro caso de estudio la línea base está determinada por los siguientes índices de desempeño energético (IDE´s):

- a) Velocidad del motor (ω). La velocidad de motor es la variable principal relacionada con el uso de la energía y su comportamiento deseado es que se mantenga constante durante los transitorios de arranque, acoplamiento y liberación de carga en un valor nominal de 127.9 radianes/segundo.
- b) Respuesta inicial rápida y corto tiempo de estabilización (Ia y ω). La corriente de armadura y la velocidad de motor son las variables principales relacionadas con la eficiencia energética. El comportamiento dinámico deseado es que le permita un sobretiro del segundo pico de oscilación, comparado con el primero, en una relación de 4:1.
- c) Sobre impulso (Ia y ω). El sobre impulso de la corriente de armadura y la velocidad son las variables principales relacionadas con el consumo e intensidad de la energía. Estas variables nos permitirán identificar la demanda máxima de energía y evaluar posibles reducciones sin afectar sustantivamente la salida principal.

### **2. El motor de corriente directa y su control**

#### **2.1 Bases teóricas.**

Para poder describir la máquina de corriente continua, se tomara como referencia la figura (2.1), y de esta manera hacer un análisis del funcionamiento. La máquina elemental de 2 polos es equipada con un campo devanado en los polos del estator, un rotor cilíndrico (a,a'), y un conmutador. El conmutador es hecho arriba de dos segmentos de cobre semicirculares montados en la flecha al fin del rotor y aislados de unos con otros igualmente del hierro del rotor. Cada terminal del rotor cilíndrico es conectada a un segmento de cobre. Escobillas de carbón permanentes montadas sobre los segmentos de cobre donde por el rotor cilíndrico son conectadas a un circuito permanente por un contacto cercano de menor fricción. Las ecuaciones de voltaje para el campo y rotor devanados son:

$$
V_f = r_f i_f + S\lambda_f \tag{2.1}
$$

$$
V_a = r_a i_a + S \lambda_a \tag{2.2}
$$

donde:

y *rf* = Resistencia de armadura y de campo respectivamente. *ra*

*s*= Operador d/dt.

 $\lambda_f$  y  $\lambda_a$  = Flujo entrelazado en campo y armadura

Algunas veces el voltaje cae debido al corrimiento de las escobillas en el conmutador esto considerado un valor constante o esto puede ser considerado en r<sub>a.</sub> El rotor de una maquina de corriente continua es muchas veces referido como armadura. En este punto en el análisis es suficiente para expresar el flujo entrelazado λ como:

$$
\lambda_{\mathbf{f}} = L_{\mathbf{f} \mathbf{f}} \, \mathbf{i}_{\mathbf{f}} + L_{\mathbf{f} \mathbf{a}} \, \mathbf{i}_{\mathbf{a}} \tag{2.3}
$$

$$
\lambda_{\mathbf{a}} = \mathbf{L}_{\mathbf{a}f} \mathbf{i}_f + \mathbf{L}_{\mathbf{a}a} \mathbf{i}_a \tag{2.4}
$$

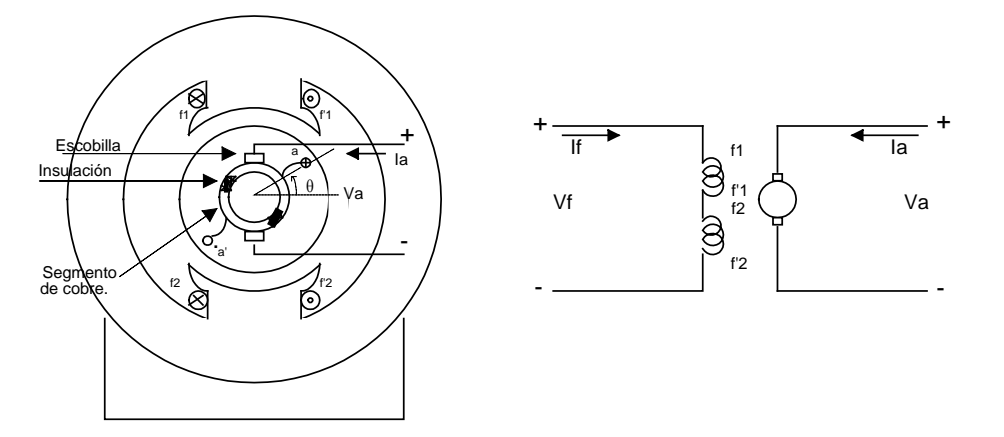

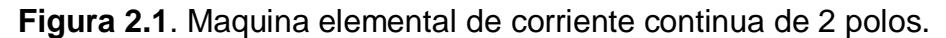

La configuración del rotor y estator de una máquina de corriente continua es contraria a la máquina sincrona. Esto es obvio que la inductancia mutua entre el devanado de campo y la armadura pueden ser aproximados como una función senoidal expresado como:

$$
L_{af} = L_{fa} = -L\cos\theta_c \tag{2.5}
$$

donde *L*es una constante. Cuando el rotor gira, la acción del conmutador (cortocircuitador) es cambiar las terminales fijas de una terminal del rotor para la otra. Para la configuración mostrada en la figura 2.1 estará cambiando o conmutando en <sup>θ</sup> *<sup>c</sup>* =0, π, 2π,... en los instantes de cambio cada escobilla esta en contacto con ambos segmentos de cobre donde sobre el rotor es corto circuitado.

Obviamente, esto es deseable para conmutar el rotor en el instante el voltaje inducido es mínimo. La forma de onda del voltaje inducido en la armadura devanada circuitada abierta, durante la operación a velocidad constante con una corriente de campo devanado constante, puede ser determinada por condición *Ia* =0 y *If* constante. Sustituyendo (2.4) y (2.5) en (2.2) produciendo la siguiente expresión para el voltaje en circuito abierto del circulo a-a' con if constante.

$$
V_a = i_t L \text{ sen } \theta_c \frac{d\theta_c}{dt}
$$
 (2.6)

De aquí, el voltaje de armadura a circuito abierto es cero en  $\theta_c = 0$ , π, 2π,..., que es la posición del rotor durante la conmutación. Usualmente en el devanado paralelo existen substancialmente un número muy grande de espiras con lo cual el voltaje de armadura en circuito abierto se acerca a una constante, en tal caso, las espiras del rotor pueden ser aproximadas a un devanado de distribución uniforme*.* Así, el rotor devanado es considerado como una capa uniforme como es arreglado en intervalo debido a la acción del conmutador y que establece un eje magnético posicionado ortogonalmente al eje magnético del devanado de campo. El pequeño desplazamiento angular designa la región de conmutación donde las espiras son cortocircuitadas es minimizado; es decir, en otras palabras la conmutación la consideraremos lineal.

#### **2.2 Ecuaciones de voltaje y torque.**

Si bien una desviación rigurosa de las ecuaciones de voltaje y torque es posible, entonces estas relaciones pueden ser reducidas, de tal manera que el enrollamiento de espiras en la armadura en un campo magnético estabilizado estará fluyendo corriente en el devanado de campo.

Hacer estabilizar ese voltaje y es inducido en esas espiras por virtud de esta rotación. Sin embargo, la acción del conmutador causa en las espiras de la armadura a presentarse como un devanado estacionario con este eje magnético ortogonal al eje magnético del devanado de campo. Consecuentemente, los voltajes no son inducidos en un devanado debido a la velocidad de tiempo de cambio de la corriente fluyendo en la otra acción transformador**<sup>1</sup>** . Se pueden escribir las ecuaciones de voltaje de campo y armadura dadas por (2.1) y (2.2).

$$
\begin{bmatrix} V_f \\ V_a \end{bmatrix} = \begin{bmatrix} r_f + SL_f & 0 \\ \omega_r L_{af} & r_a + SL_{aa} \end{bmatrix} \begin{bmatrix} i_f \\ i_a \end{bmatrix}
$$
 (2.7)

donde:

 $L_f$  = Auto inductancia de campo.

*Laa* = Auto inductancia de armadura.

ω<sub>r</sub> = Velocidad del rotor.

*Laf* = Inductancia mutua entre el campo y las espiras de la armadura rotando.

La ecuación 2.7 sugiere el circuito equivalente mostrado en la figura (2.2). Por otra parte tenemos que la inductancia mutua entre el campo y las espiras de la armadura rotando de puede escribir de la siguiente manera:

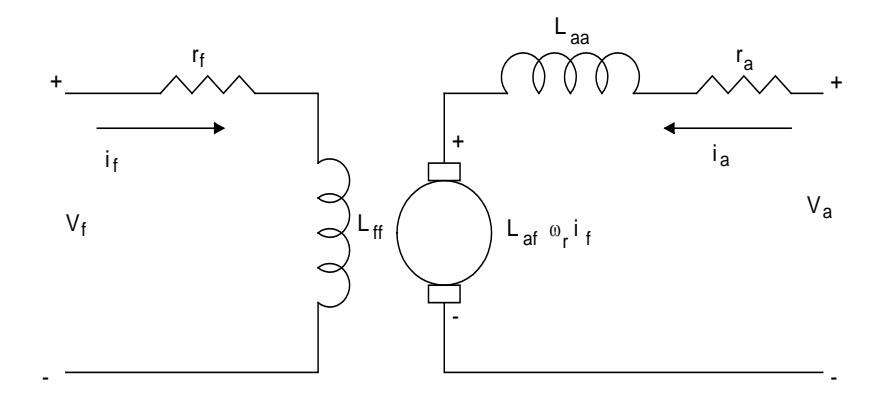

**Figura 2.2** Circuito equivalente de un motor de corriente directa.

$$
L_{af} = \frac{N_a N_f}{R} \tag{2.8}
$$

donde:

Son el número de vueltas del devanado de armadura y campo respectivamente. Es la reluctancia.  $N_a$ *y*  $N_f$  =  $R =$ 

Si ahora reemplazamos N<sub>f</sub> i<sub>f</sub> / R con ϕ<sub>f</sub>, el flujo del campo por polo, entonces N<sub>a</sub> ϕf, pueden ser sustituidos por Laf i f en la ecuación de voltaje de armadura. Otra variable sustituta que es usada es:

$$
k_v = L_{af} i_f \tag{2.9}
$$

De igual manera obtendremos la ecuación del torque electromagnético, de la siguiente manera:

$$
T_e = L_{af} i_f i_a \tag{2.10}
$$

donde:

 $T_e$  = Torque electromagnético.

Pero también el torque y la velocidad del rotor son relacionadas por:

$$
\mathbf{T}_{\mathbf{e}} = \mathbf{J} \frac{\mathbf{d}\omega_r}{\mathbf{d}t} + \mathbf{B}_m \omega_r + \mathbf{T}_L
$$
 (2.11)

donde:

 $J$  = Inercia del rotor y en algunos casos la carga mecánica conectada (Kg.m<sup>2</sup>).

 $T_{L}$ = Torque de la carga.

= Coeficiente de fricción viscosa. *Bm*

Existen otras formas en que las ecuaciones de voltaje de campo y armadura son expresadas. Los devanados de campo y armadura pueden ser conectados de varias maneras para formar tipos básicos de maquinas de corriente directa. A continuación se proporcionaran los circuitos equivalentes de la máquina de corriente directa conectada en "shunt" así como también un análisis de sus características de operación en estado estacionario.

#### **2.3 Motor de corriente directa conectado en "shunt".**

En el caso de la máquina de corriente directa mostrada esquemáticamente en la figura (2.3) los devanados de campo y armadura pueden ser conectados a cualquiera de las dos fuentes. Con esta conexión, la maquina es capaz de operar tanto como motor o como generador (En nuestro caso el interés es para un motor). El devanado de campo es conectado entre las terminales de armadura, este arreglo en el devanado es comúnmente referido como una máquina de corriente directa conectada en "shunt" o simplemente una máquina "shunt". Esto es importante para comprobar que un motor "shunt" es un motor de excitación separada*.* Durante la operación en estado estacionario tenemos.

$$
V_a = I_f R_f \tag{2.12}
$$

$$
V_a = r_a I_a + \omega L_{af} I_f \tag{2.13}
$$

Resolviendo (2.12) para If y sustituyendo el resultado en (2.13) produce la siguiente expresión para la corriente de armadura.

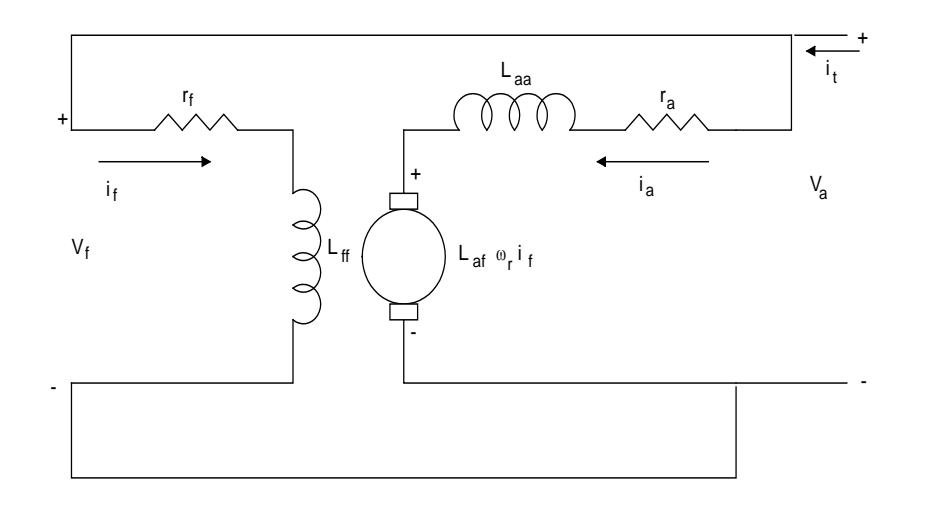

**Figura 2.3** Circuito equivalente de una maquina de corriente continua conectado en "shunt".

$$
V_a = r_a I_a + \omega_r L_{af} (V_a / R_f)
$$
  
\n
$$
r_a I_a = V_a - \omega_r L_{af} (V_a / R_f)
$$
  
\n
$$
I_a = V_a / r_a (1 - \frac{\omega_r L_{af}}{R_f})
$$
\n(2.14)

Sustituyendo If y la obtenemos una expresión para el torque electromagnético en estado estacionario de este tipo de máquina de corriente directa (en este caso para un motor es positivo el signo).

$$
T_e = \frac{L_{af}V_a^2}{r_aR_f}(1 + \frac{\omega_r L_{af}}{R_f})
$$
 (2.15)

El motor al iniciar  $\omega_r = 0$ , y la corriente de armadura en estado estacionario es limitada solo por la resistencia de armadura, por lo tanto tendrá un valor muy alto durante el periodo de encendido del motor.

#### **2.4 Diagramas a bloques para una máquina de corriente continua conectada en "shunt".**

La ecuación de voltaje que describe al motor shunt está por (2.7), con  $R_f = r_{fx} + r_f$  usadas más bien como rf para la resistencia del circuito de campo, donde rfx es una resistencia conectada en serie con el devanado de campo. Esta

resistencia externa representa un reóstato de campo. Esto es normalmente usado para ajustar la corriente de campo. El torque electromagnético es expresado por

$$
T_e = L_{af} I_f I_a \tag{2.16}
$$

Haciendo las siguientes simplificaciones las ecuaciones del torque y el voltaje son expresadas como:

$$
R_f = r_{fx} + r_f \t\t K_v = L_{af}I_f \t\t \tau_f = \frac{L_{ff}}{R_f} \t\t \tau_a = \frac{L_{aa}}{r_a}
$$

$$
V_f = \frac{R_f}{L_{af}} (K_v + \tau_f S K_v)
$$
 (2.17)

$$
V_a = K_v \omega_r + r_a I_a + S r_a \tau_a I_a \tag{2.18}
$$

$$
T_e = K_v I_a \tag{2.19}
$$

donde:

=Constante de tiempo del circuito de campo. τ *f*

 $\tau_f$ =Constante de tiempo del circuito de armadura.

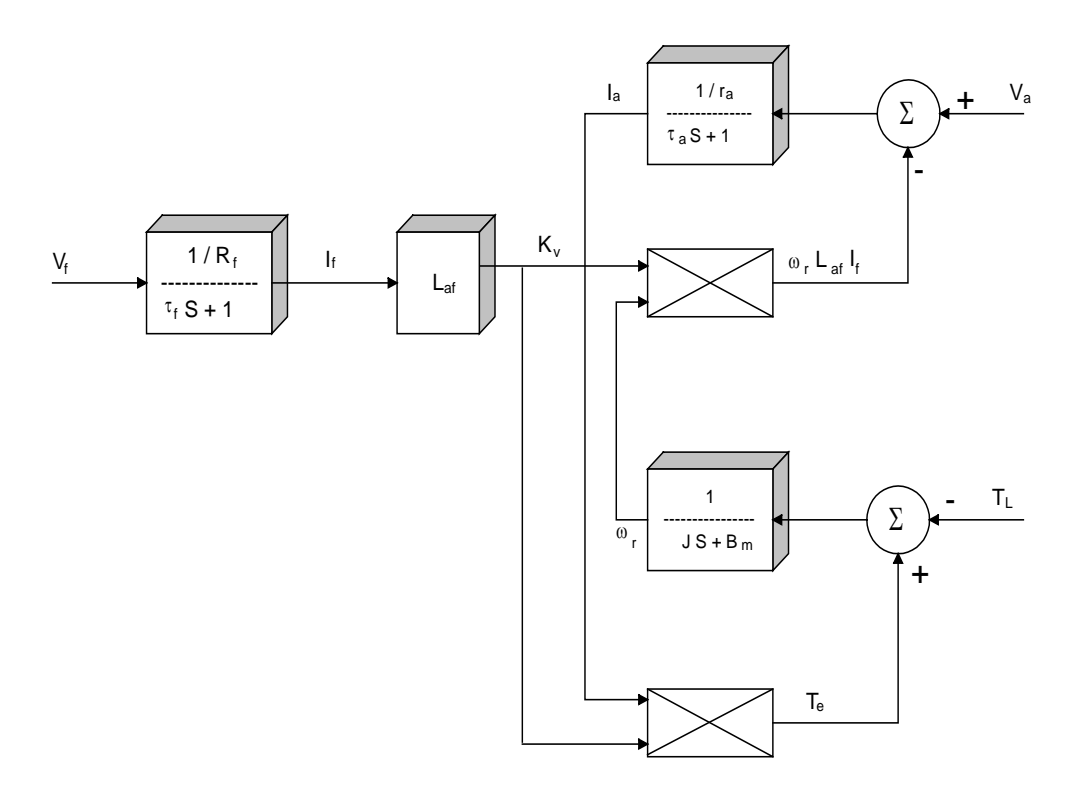

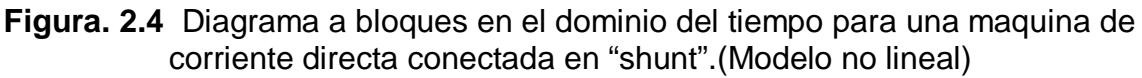

De las ecuaciones anteriores, despejamos para  $K_v$ ,  $I_a$ y ω<sub>r</sub> tenemos:

$$
K_{v} = \frac{L_{af} / R_{f}}{\tau_{f} S + 1} V_{f}
$$
  
\n
$$
I_{a} = \frac{1 / r_{a}}{\tau_{a} S + 1} (V_{a} - \omega_{r} L_{af} I_{f})
$$
  
\n
$$
\omega_{r} = \frac{1}{J S + B_{m}} (T_{e} - T_{L})
$$
\n(2.20)

Sustituyendo *Kv* y despejando para *If*

$$
I_f = \frac{1/R_f}{\tau_f S + 1} V_f \tag{2.21}
$$

El diagrama de bloques que refleja la interconexión del sistema de ecuaciones, es usado extensamente en el análisis de sistemas de control, así como también su diseño, se muestra en la anterior figura (2.4). Debido a el producto de  $L_{af}I_f$  por $\omega_r$ , y el producto de *If Laf* y *Ia* , la ecuación es no lineal*.* Para nuestro caso determinaremos por conveniencia los dos tipos de sistemas para un motor "shunt".

#### **2.5 Modelo no lineal para una máquina "shunt".**

La formulación de las ecuaciones de estado para una maquina "shunt" puede ser lograda fácilmente con la manipulación correcta de las ecuaciones de voltaje de campo y armadura y la velocidad de torque y rotor. En particular, resolviendo la ecuación del voltaje de campo, para  $dI_f / dt$ , obtenemos:

$$
\frac{dl_f}{dt} = -\frac{R_f}{L_H}I_f + \frac{1}{L_H}V_f
$$
 (2.22)

Resolviendo la ecuación del voltaje de armadura, para  $dl_a / dt$ .

$$
\frac{dl_a}{dt} = -\frac{r_a}{L_{aa}} I_a - \frac{L_{af}}{L_{aa}} I_f \omega_r + \frac{1}{L_{aa}} V_a
$$
 (2.23)

Resolviendo la ecuación de la velocidad del rotor  $\omega_r$  para  $d\omega_r$  / dt.

$$
\frac{d\omega_r}{dt} = -\frac{B_m}{J}\omega_r + \frac{L_{af}}{J}I_fI_a - \frac{T_L}{J}
$$
 (2.24)

Con estas tres ecuaciones anteriores podemos obtener la representación en variables de estado de la máquina conectada en "shunt" no lineal.

$$
\begin{bmatrix} i \\ I_f \\ i \\ \vdots \\ \vdots \\ \vdots \\ \vdots \\ \vdots \end{bmatrix} = \begin{bmatrix} -\frac{R_f}{L_{ff}} & 0 & 0 \\ 0 & -\frac{r_a}{L_{aa}} & 0 \\ 0 & 0 & -\frac{B_m}{J} \end{bmatrix} \begin{bmatrix} I_f \\ I_g \\ \vdots \\ I_a \end{bmatrix} + \begin{bmatrix} 1 & 0 & 0 \\ 0 & \frac{1}{L_{aa}} & 0 \\ 0 & \frac{1}{L_{aa}} & 0 \\ 0 & 0 & -\frac{1}{J} \end{bmatrix} \begin{bmatrix} V_f \\ V_g \\ \vdots \\ V_a \end{bmatrix} + \begin{bmatrix} 0 \\ -\frac{L_{af}}{L_{aa}} I_f \omega_r \\ \frac{L_{af}}{J} I_f I_a \end{bmatrix}
$$
(2.25)  

$$
\dot{\mathbf{X}} = \mathbf{A} \mathbf{X} + \mathbf{B} \mathbf{U} + \mathbf{r}
$$
(2.26)

donde *r* =Vector que define la no linealidad del motor. En la ecuación anterior de estado, el último contiene los productos de variables de estado causando que el sistema sea no lineal.

#### **2.6 Modelo linealizado para una máquina "shunt".**

La ecuación que describe el comportamiento de máquinas de corriente continua son no lineales en general, y una computadora es necesaria para conocer la solución de estas ecuaciones. Sin embargo para un mejor manejo de este sistema, se obtiene su modelo lineal respetando la conducta del sistema y haciendo una traducción de pequeños desplazamientos en estas ecuaciones puesto que la teoría de sistemas lineales básicos puede ser usada para establecer la función de transferencia.

La expresión de Taylor puede ser usada para obtener las ecuaciones linealizadas, sin embargo otro método es igualmente apropiado para obtener las ecuaciones linealizadas. Para esta propuesta se expresan a todas las variables de la máquina de la siguiente manera.

$$
f_i = f_{i0} + \Delta f_i \tag{2.27}
$$

donde:

= Variable de la máquina. *fi*

= Valor en estado estacionario de esta variable de la máquina. *fi***0**

∆*f<sub>i</sub> =* Pequeña variación de esta variable de la máquina alrededor de este valor en estado estacionario.

Si las ecuaciones de la maquina son escritas con todas las variables expresadas en la forma dada por la ecuación anterior, y si las expresiones en estado estacionario son canceladas de ambos lados, y si el producto de las pequeñas desviaciones *(* <sup>∆</sup>*<sup>f</sup>* <sup>∆</sup>*<sup>f</sup> )* **<sup>1</sup> <sup>2</sup>** son despreciadas, al linealizarce, las ecuaciones de pequeños desplazamientos son obtenidas. La expresión para el torque de una maquina "shunt" se expresa como:

$$
T_e = L_{af} I_f I_a \tag{2.28}
$$

Aplicando el anterior concepto tenemos que:

$$
T_e = T_{e0} + \Delta T_e
$$
  
\n
$$
f_i = f_{i0} + \Delta f_i
$$
 Esto implica que:  $I_f = I_{f0} + \Delta I_f$   
\n
$$
I_a = I_{a0} + \Delta I_a
$$
 (2.29)

Substituyendo.

$$
T_{e0} + \Delta T_e = L_{af} (I_{f0} + \Delta I_f) (I_{a0} + \Delta I_a)
$$
 (2.30)

Que produce la siguiente ecuación de desplazamientos pequeños.

$$
\Delta T_{\rm e} = L_{\rm af} \left( I_{f0} \Delta I_{\rm a} + I_{a0} \Delta I_{f} \right) \tag{2.31}
$$

Con  $K_v = I_t L_{at}$  nosotros podemos escribir.

$$
K_{v0} + \Delta K_v = L_{af} (I_{f0} + \Delta I_f)
$$
 (2.32)

Así nosotros, podemos también escribir que

$$
\Delta T_e = K_{v0} \Delta I_a + I_{a0} \Delta K_v \tag{2.33}
$$

Esto es suficiente para ilustrar el procedimiento de linealización para continuar nuestras consideraciones de una máquina "shunt". Esto es claro que la ecuación del voltaje de campo es lineal. Así, entonces se escribe que:

$$
\Delta K_{\mathbf{v}} = \frac{L_{\mathbf{a}f} / R_{f}}{\tau_{f} S + 1} \Delta V_{f}
$$
 (2.34)

Para pequeñas desviaciones de un punto de operación en estado estacionario, la corriente de armadura de una maquina "shunt" puede ser expresada como.

$$
\Delta I_{a} = \frac{1/r_{a}}{\tau_{a} S + 1} (\Delta V_{a} - \omega_{r0} \Delta K_{v} - K_{v0} \Delta \omega_{r})
$$
 (2.35)

Esto es claro que la relación del torque y la velocidad del rotor son expresados por.

$$
\omega_r = \frac{1}{JS + B_m} (T_e - T_L)
$$
 (Caso lineal) (2.36)

Por lo tanto esto puede ser escrito como,

$$
\Delta \omega_r = \frac{1}{JS + B_m} (\Delta T_e - \Delta T_L)
$$
 (2.37)

El diagrama a bloques de las ecuaciones linealizadas de una maquina "shunt" es dada por la siguiente figura.

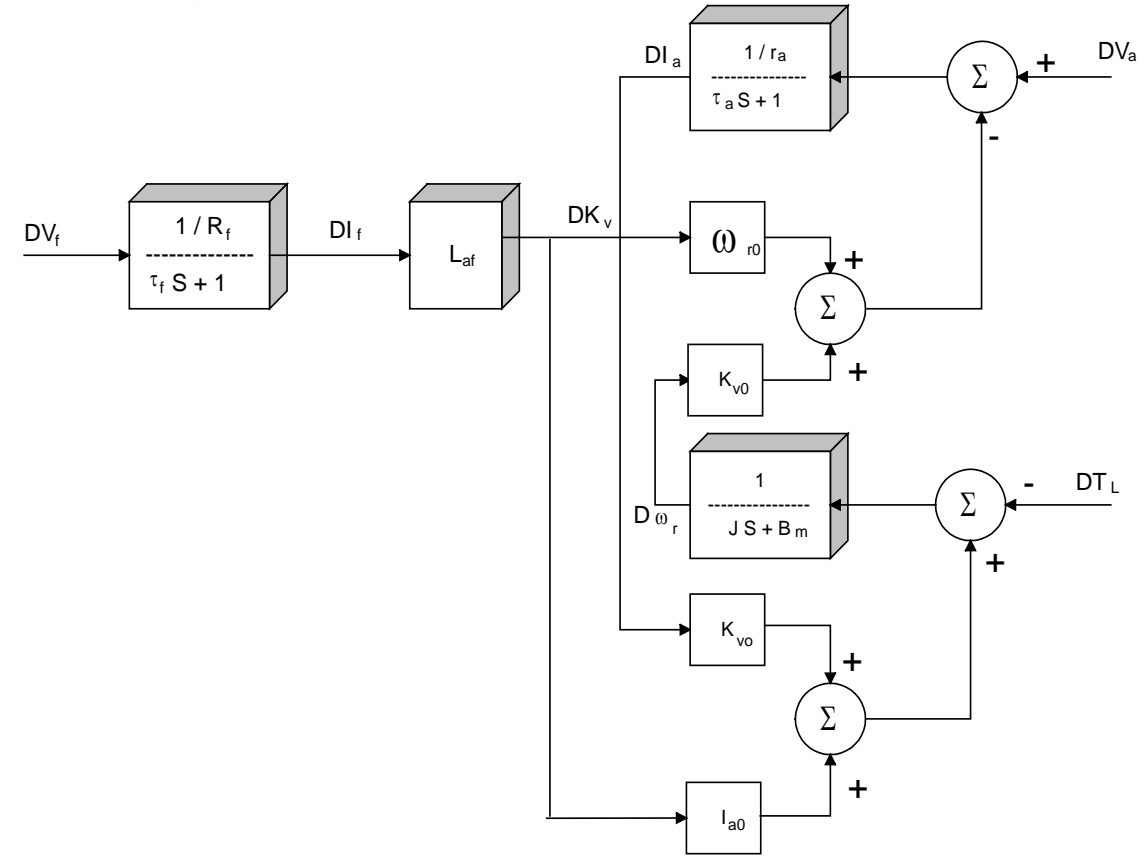

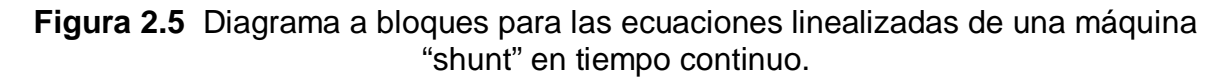

Las siguientes ecuaciones son las que describen el diagrama a bloques anterior.

$$
\Delta V_f = \frac{\tau_f \mathbf{S} + \mathbf{1}}{L_{af} / R_f} \Delta K_v
$$
 (2.38)

$$
\Delta V_a = \frac{\tau_a S + 1}{1/r_a} \Delta I_a + (\Delta K_v \omega_{r0} + \Delta \omega_r K_{v0})
$$
 (2.39)

$$
\Delta \omega_r = \frac{1}{JS + B_m} (\Delta T_e - \Delta T_L)
$$
 (2.40)

Del diagrama a bloques a su representación en espacio de estado.

$$
\begin{bmatrix} i \\ I_f \\ i \\ \vdots \\ \vdots \\ \vdots \\ \vdots \\ \end{bmatrix} = \begin{bmatrix} -\frac{1}{\tau_f} & 0 & 0 \\ -\frac{\omega_{r0}L_{af}}{r_a \tau_a} & -\frac{1}{\tau_a} & -\frac{I_{f0}L_{af}}{r_a \tau_a} \\ -\frac{I_{f0}L_{af}}{r_a \tau_a} & -\frac{I_{f0}L_{af}}{r_a \tau_a} \end{bmatrix} \begin{bmatrix} I_f \\ I_a \\ I_a \\ \vdots \\ \vdots \\ \vdots \\ \vdots \\ \vdots \\ \vdots \\ \vdots \\ \vdots \\ \end{bmatrix} + \begin{bmatrix} 1 & 0 & 0 \\ R_f \tau_f & 0 & 0 \\ 0 & \frac{1}{r_a \tau_a} & 0 \\ 0 & \frac{1}{r_a \tau_a} & 0 \\ 0 & 0 & -\frac{1}{J} \end{bmatrix} \begin{bmatrix} V_f \\ V_a \\ V_a \\ \vdots \\ V_c \end{bmatrix}
$$
\n(2.41)

donde:

*I<sub>f</sub>* = Corriente de campo (Amperes).

I<sub>a</sub> = Corriente de armadura (Amperes).

 $\omega_{\mathbf{r}}$ = Velocidad (RPM).

 $\tau_f$  = Constante de tiempo del campo (segundos).

= Constante de tiempo armadura (segundos). <sup>τ</sup> *a*

= Resistencia de campo (Ohms). *rf*

= Resistencia de ajuste (Ohms). *rfx*

= Resistencia de armadura (Ohms). *ra*

 $\omega_{r0}$  = Velocidad del rotor E.E. (RPM).

- = Inductancia mutua (Henrios). *Laf*
- L<sub>ff</sub> = Auto inductancia (Henrios).

= Corriente de campo en estado estacionario (Amperes). *If* **0**

= Corriente de armadura en estado estacionario (Amperes). *Ia***0**

 $J$ = Constante de inercia del rotor Kg.m<sup>2</sup>

= Constante fricción viscosa (n-m-s). *Bm*

En la anterior representación de estado si consideramos la corriente de campo *If*=constante, entonces la configuración de la ecuación de estado se simplifica y queda un sistema con dos variables, mostrado por las ecuaciones siguientes:

$$
SI_a = -\frac{I_a R_a}{L_{aa}} - \frac{L_{af}\omega_r}{L_{aa}} + \frac{V_a}{L_{aa}}
$$
 (2.42)

$$
S\omega_r = -\frac{B_m \omega}{J} + \frac{L_{af}I_a}{J} + \frac{T_L}{J}
$$
 (2.43)

Estas ecuaciones en forma matricial quedaran de la siguiente forma.

$$
\begin{bmatrix} t_a \\ I_a \\ \omega \end{bmatrix} = \begin{bmatrix} -\frac{R_a}{L_{aa}} & -\frac{L_{af}}{L_{aa}} \\ \frac{L_{af}}{J} & -\frac{B_m}{J} \end{bmatrix} \begin{bmatrix} I_a \\ \omega \end{bmatrix} + \begin{bmatrix} \frac{1}{L_{aa}} & 0 \\ 0 & -\frac{1}{J} \end{bmatrix} \begin{bmatrix} V_a \\ T_L \end{bmatrix}
$$
(2.44)

El diagrama a bloques que representan estas ecuaciones es la siguiente figura.

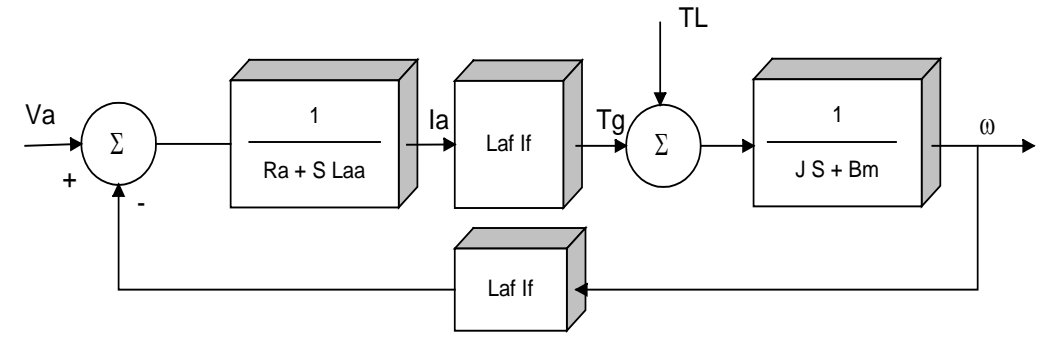

**Figura 2.6** Diagrama a bloques para el motor de corriente continua conectado en "shunt" controlado por armadura, considerando la If constante.

### **3. El controlador proporcional, integral y derivativo (PID)**

El controlador PID es por mucho el algoritmo de control más común para la mayoría de los lazos de retroalimentación que están controlados por este algoritmo o por variaciones menores de este. Está implementado en diferentes formas, como un regulador solitario o sistema de control de proceso. Miles de instrumentos de control a nivel mundial están utilizando tales reguladores en su trabajo diario. El algoritmo del PID puede estar enfocado en diferentes aplicaciones.

Es un dispositivo que puede estar operado con algunas reglas empíricas, ó puede también estar enfocado analíticamente. El algoritmo básico y una descripción de las propiedades del controlador en lazo cerrado basado en argumentos y representaciones intuitivas del controlador, así como algunos aspectos importantes de simulación en la computadora digital se darán a conocer a continuación.

#### **3.1 Algoritmo básico.**

La acción control PID en controladores analógicos está dada por la siguiente ecuación.

$$
u(t) = K \left[ e(t) + \frac{1}{Ti} \int e(s)ds + Td \frac{de(t)}{dt} \right]
$$
 (3.1)

Donde:

 $u(t)$  = Variable de control o salida del controlador.  $e(t) = r - y$  = Señal de error o entrada al controlador. **=** Punto de referencia. *r* **=** Valor medido. *y*

La variable de control es una suma de tres términos. El término P (que es proporcional al error), el término I (que es proporcional integral del error), y el término D (que son proporcionales al derivado del error). Esta ecuación en tiempo continuo se pasa al dominio de la frecuencia y utilizando la transformada de Laplace, queda de la siguiente manera:

$$
\frac{U(s)}{E(s)} = H_{PID(s)} = K \left[ 1 + T_d S + \frac{1}{T_i S} \right]
$$
\n(3.2)

La ecuación (3.1) es válida para señales continuas en el tiempo. En el caso de variables de estado es la siguiente:

$$
H_{PID(s)} = K \left[ 1 + \frac{1}{T_i S} + \frac{T_d S}{1 + \frac{T_d}{N} S} \right]
$$
 (3.3)

donde:

 $K =$  Ganancia proporcional.

 $T_i$  = Tiempo de acción integral.

 $T_d$  = Tiempo de acción derivativa.

 $T_d$  /  $N$  = Filtro de la acción derivativa.

Para mayor comprensión de la ecuación (3.3), se muestra el diagrama a bloques (Figura 3.1).

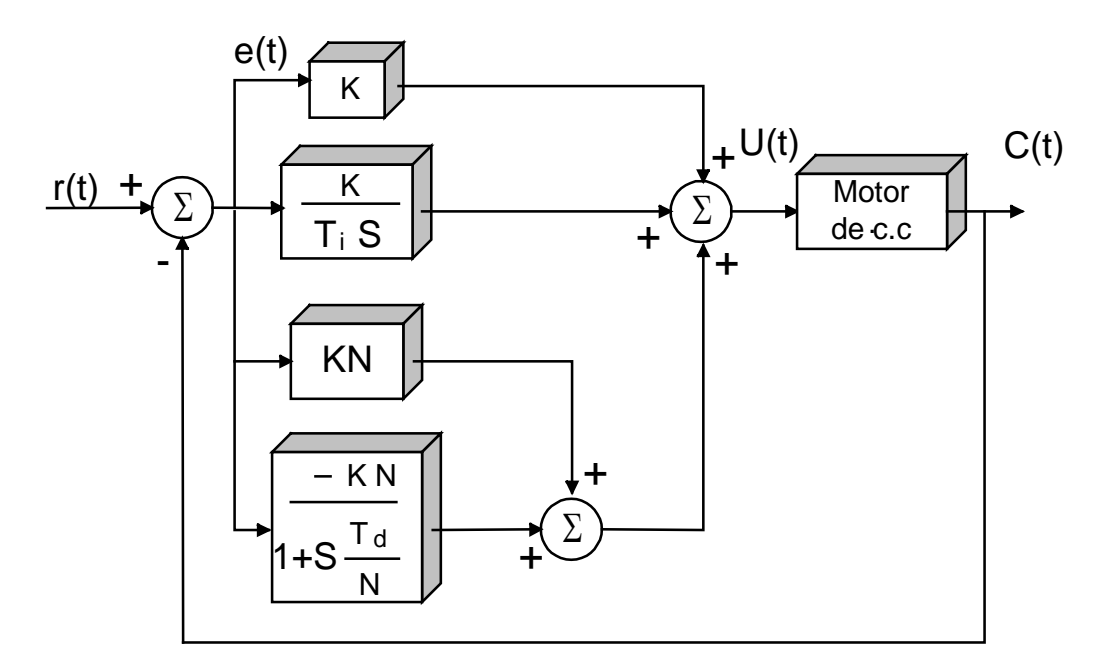

**Figura 3.1** Diagrama a bloques de un PID.

Acción proporcional ( P )

En el caso de control proporcional puro, la ley de control de ecuación (3.1) reduce a.

$$
u(t) = Ke(t) \tag{3.4}
$$

El controlador tiene un rango continuo de valores, el valor que tiene en un momento dado es proporcional a la señal de error. El control tiene un rango de

actuación en el cual su respuesta es proporcional al error y fuera de este rango el control asume el máximo o mínimo valor permisible.

#### Acción integral ( I )

La función principal de la acción integral es asegurar que la salida de proceso esté de acuerdo con punto de referencia en estado estable. Con control proporcional, este es necesario para tener un error en orden, es decir para tener un valor en la señal de control. Con acción integral, un error positivo pequeño guiará siempre a una señal de control de incremento, y un error negativo darán una señal de control decreciente no importa que tan pequeño sea. El siguiente argumento simple muestra que el error de estado estacionario siempre será cero. Suponga que el sistema esté en estado estacionario con una señal de control constante ( $U_0$ ) y error constante ( $\mathbf{e}_0$ ). La señal de control es entonces dada por.

$$
u_0 = K \left[ e_0 + \frac{e_0}{Ti} t \right]
$$
 (3.5)

En tanto que  $e_0 \neq 0$ , contradice claramente la suposición que  $u_0$  es constante. Un controlador con acción integral tendera así a dar siempre un error de estado estacionario de cero. Generalmente la acción de control integral no se aplica aisladamente, por producir oscilaciones no deseadas y respuestas lentas; se debe combinar con la acción proporcional y así eliminar el error en estado estable. La acción integral puede también estar motivando como un dispositivo que automáticamente ajusta el restablecimiento de un controlador proporcional.

#### Acción derivada ( D )

El propósito de la acción derivada es *mejorar* la estabilidad del lazo cerrado. El mecanismo de la inestabilidad, hablando apropiadamente, puede estar descrito como sigue: Debido a la dinámica del proceso tomara algún tiempo ante un cambio en la variable de control que es sobresaliente en la salida del proceso. La acción de un controlador con acción proporcional y derivado puede estar interpretada como si el control es hecho proporcional a la salida del proceso predictivo, donde la predicción está hecho extrapolando el error por la tangente a la curva de error. (figura 3.2). El tiempo de predicción es Td. En el algoritmo básico el termino derivativo esta dado por

$$
D = KTd\frac{de}{dt} = KTd\left[\frac{dr}{dt} - \frac{dy}{dt}\right]
$$
 (3.6)

El punto de referencia r es normalmente constante con cambios abruptos. Así normalmente no contribuye al término derivativo. Aún más el término dr / dt cambiará drásticamente cuando la señal de referencia es cambiado. Por esta razón es común que en la práctica para poder aplicar la acción derivada se hace solamente para la salida de proceso. El término derivado está por lo tanto implementado como:

$$
D = -KTd\frac{dy}{dt} \tag{3.7}
$$

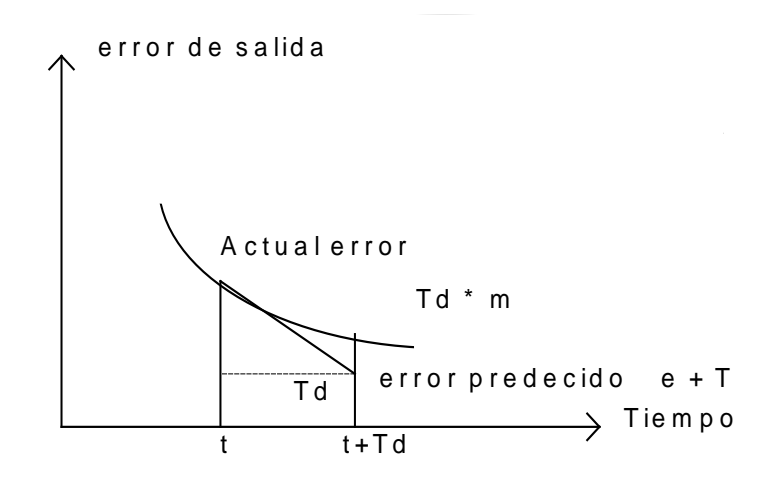

**Figura 3.2** Interpretación de la acción derivativa como control predictivo.

La acción derivada puede resultar en dificultades si hay medición de ruido de alta frecuencia. Una medición de ruido senoidal.

$$
n = a\sin\omega t \tag{3.8}
$$

Dará la siguiente contribución a la señal de control:

$$
Un = KTd\frac{dn}{dt} = aKTd\omega\cos\omega t
$$
\n(3.9)

La amplitud de la señal de control puede ser así arbitrariamente grande si el ruido tiene una suficiente frecuencia alta. La alta frecuencia ganada del término derivado está por lo tanto limitado para evitar esta dificultad.

$$
\frac{Td}{N}\frac{dD}{dt} + D = -KTd\frac{dy}{dt}
$$
\n(310)

Lo siguiente a partir de esta ecuación, es que el término derivado modificado pueda estar representado por el siguiente operador:

$$
D = -\frac{pKTd}{1 + pTd/N}y\tag{3.11}
$$

La modificación puede así ser interpretado como el filtro derivativo ideal para algunos sistemas de primer orden con la constante de tiempo Td / N. La aproximación actuará como un derivador para componentes de señales de baja frecuencia. La ganancia es como quiera, limitada a N. Esto significa que el ruido medido de alta frecuencia es más amplificado por el factor N.

Para controladores digitales PID usados para sistemas de control de procesos el periodo de muestreo debe ser escogido adecuadamente. Muchos sistemas de control de procesos tienen constantes de tiempo grandes. El periodo de muestreo es uno de los parámetros más importantes introducidos al control por el uso de computadoras. Los factores que intervienen en la selección del periodo de muestreo son:

- a) Fluctuaciones en la señal de referencia y perturbaciones.
- b) Tiempos muertos.
- c) Constante de tiempo de operación del proceso, etc.

Una regla práctica en la selección del periodo de muestreo en sistemas de control de procesos para sistemas de control de temperatura el periodo de muestreo debe ser de 10 a 45 segundos, para presión de 1 a 5 segundos y para niveles de líquidos de 5 a 10 segundos**<sup>3</sup>** .

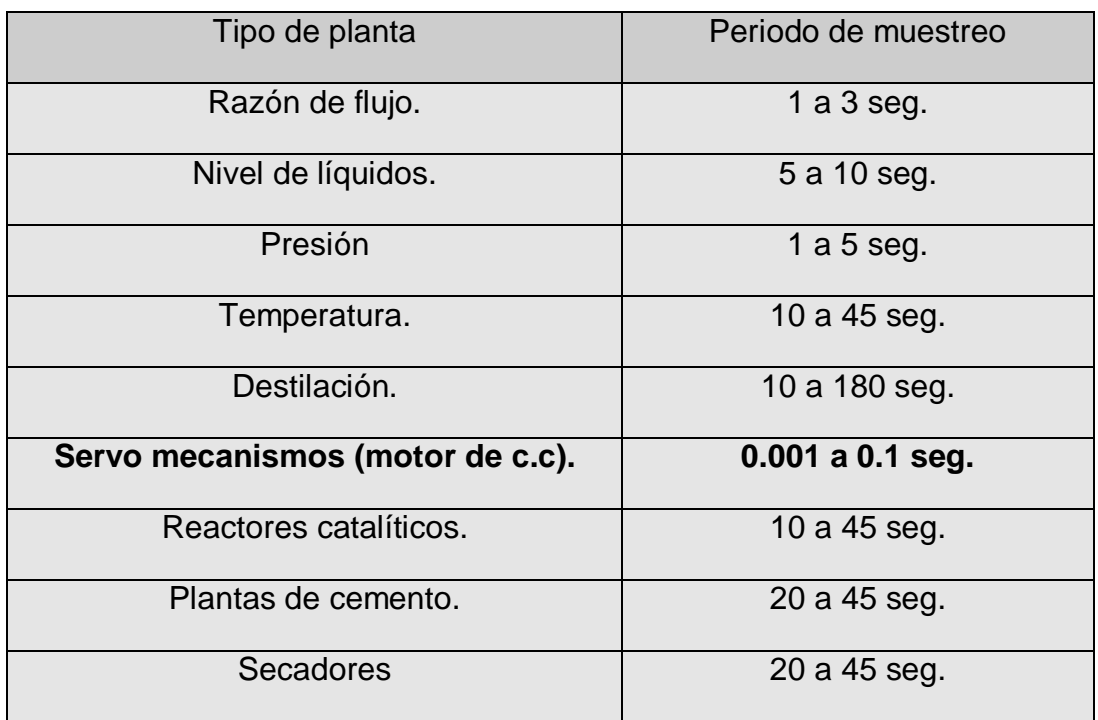

**Tabla 3.1** Selección del periodo de muestreo para sistemas de control digital.

#### **3.2 Sintonización del P.I.D.**

Un controlador, es un dispositivo de propósito especial dentro de un bucle de control. Al proceso de seleccionar los parámetros adecuados a un controlador para obtener la mejor respuesta posible es conocida como sintonización. Su sintonización es de primordial importancia para lograr un control adecuado. Uno de los principales problemas que se presenta en un proceso, es evitar la sobre instrumentación, y esto solo se logra con una correcta sintonización de los controladores. Aunque los métodos de sintonización tratan de dar una combinación óptima de parámetros de un controlador, los resultados pueden variar. Generalmente la precisión de los resultados depende del tiempo que se utilice para su obtención. Sin embargo se puede uno acercar a los parámetros óptimos con los métodos que se presentan y además en poco tiempo.

#### **3.2.1 Criterio para sintonizar controladores.**

La línea de base energética determinada en el capítulo I serán los criterios para definir la sintonización del controlador PID. Los criterios son mantener constante el valor de la velocidad de motor y una respuesta inicial rápida en un corto tiempo de estabilización (4:1). El método más común es ajustar el controlador de tal manera que la curva de respuesta del sistema, tenga un radio de decaimiento de amplitud de 1:4 ó sea, que la relación del sobretiro del segundo pico de oscilación, comparado con el primero, sea de 1:4[**7,8] .**

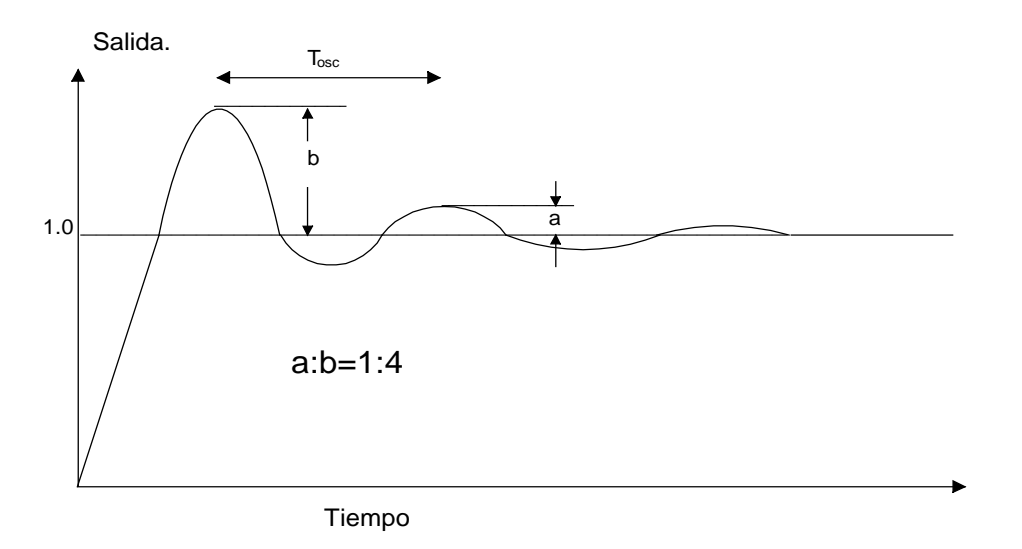

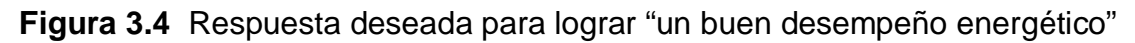

En muchos casos no es suficiente especificar una combinación única de parámetros. Hay un número infinito de combinación de parámetros que dan un decaimiento de 1:4, tales situaciones es muy útil tomar en cuenta las especificaciones de error en régimen permanente (offset) ó que el área de control sean minimizadas. Las técnicas de ajuste, caen generalmente en una de dos clases.

Primera, en pocos métodos basados en valores, determinados a partir de la respuesta de ciclo cerrado del sistema, por ejemplo con el controlador en "automático". Segunda, una variedad de métodos basados en variables, determinadas a partir de la curva de respuesta de ciclo abierto, comúnmente llamada curva de reacción del proceso.

En la utilización de los métodos de ciclo abierto, el controlador no tiene que instalarse antes de determinar los parámetros de ajuste. En este trabajo se analizarán los dos métodos a ciclo cerrado y a ciclo abierto.

#### **3.2.2 Método de ciclo cerrado: último periodo.**

Existen dos métodos denominados reglas de sintonización de Ziegler – Nichols comunes, uno originalmente propuesto por Ziegler y Nichols y el otro llamado método de oscilación amortiguada. Probablemente el primer método propuesto fue el llamado método del "Ultimate" original de Ziegler y Nichols en 1942.

El término "Ultimate" fue asignado a éste método porque se requiere de la determinación de la última ganancia ó sensibilidad y del último periodo del sistema antes de que se haga completamente inestable. La última sensibilidad,  $K_{osc}$ , es el máximo valor admisible de ganancia (para un controlador únicamente con modo proporcional) para el cual el sistema es estable. Para determinar la última ganancia y el último periodo ( $T_{osc}$ ), la ganancia del controlador (con las acciones integral y derivativa fuera) se ajusta hasta que el proceso oscile continuamente. Para lograr esto se siguen los siguientes pasos:

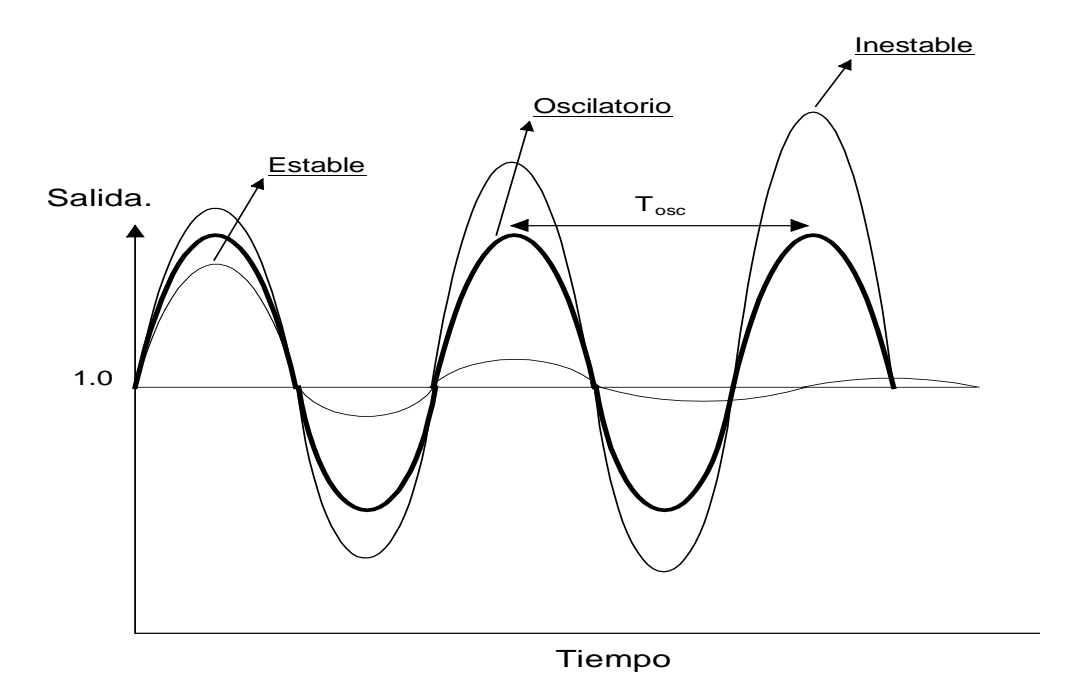

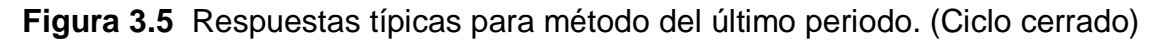

- 1. Deje fuera las acciones integral y derivativa del controlador, permitiendo únicamente el modo proporcional. Esto es  $T_d = 0$  y  $T_i = α$  ο  $K_d = 0$  y  $K_i = 0$
- 2. Seleccione al controlador en automático.
- 3. Con la ganancia en un valor arbitrario, imponga una perturbación impulso en el proceso y observe la respuesta. Una manera sencilla de realizar ésta perturbación es mover la referencia por un momento y regresarla al mismo lugar.
- 4. Si la curva de respuesta no se amortigua (sistema inestable, figura 3.5) es que la ganancia es demasiado alta, es decir la banda proporcional es muy baja. Por lo tanto hay que incrementarla y repetir el proceso. Si la curva de respuesta es amortiguada (sistema estable) es que la ganancia es muy baja por lo que habrá que disminuir la banda proporcional y repetir el proceso.
- 5. Cuando la respuesta del sistema sea similar a la de oscilación continua (figura 3.5) se anotan los valores de banda proporcional y del periodo de oscilación.

Puede hacer algunas excepciones en el método ya que algunos sistemas se hacen más inestables cuando disminuimos la ganancia, y en éstos casos no funciona adecuadamente. Por lo tanto sólo lo aplicaremos a sistemas que aumentan la estabilidad a medida que disminuimos su ganancia que es el caso más usual y el cual coincide con el motor que se usará.

Para usar la última ganancia y el último periodo en la obtención de los parámetros del controlador, Ziegler y Nichols, correlacionaron en el caso de controles proporcionales, el radio de decaimiento obtenido contra la ganancia en el controlador expresada como una función de la última ganancia. Después de hacer esto para una variedad de procesos concluyeron que el valor de ganancia igual a la mitad de la última ganancia daría un radio de decaimiento de 1 a 4.

$$
K = 0.5K_{osc} \tag{3.41}
$$

Por procedimientos análogos se encontraron las siguientes ecuaciones que dan los parámetros adecuados para controladores con tres modos de control.

Proporcional más integral PI.

$$
K = 0.45K_{osc} \tag{3.42}
$$

$$
T_i = T_{osc}/1.2\tag{3.43}
$$

Proporcional más derivativo PD.

$$
K = 0.6K_{osc} \tag{3.44}
$$

$$
T_d = T_{osc} / 8 \tag{3.45}
$$

Proporcional integral derivativo PID.

$$
K = 0.6K_{osc} \tag{3.46}
$$

$$
T_i = 0.5T_{osc} \tag{3.47}
$$

$$
T_d = T_{osc} / 8 \tag{3.48}
$$

Este método no es aplicable cuando el proceso no puede oscilar, por lo tanto no existe el concepto de último periodo. Lo que se hace es ajustar la ganancia siguiendo los mismos pasos hasta que la curva de respuesta tenga un radio de decaimiento de 1 a 4. Se anota el periodo de oscilación amortiguada y se aplican las siguientes ecuaciones:

$$
T_i = P/6 \tag{3.49}
$$

$$
T_d = P/1.5 \tag{3.50}
$$

donde *P*=Periodo de la respuesta.

#### **3.2.3 Método de ciclo abierto: Respuesta escalón de la planta**

La respuesta a una entrada escalón unitario se obtiene a partir de una simulación dinámica de la planta, que en este caso es el motor de corriente directa, como se observa en la figura 3.6.

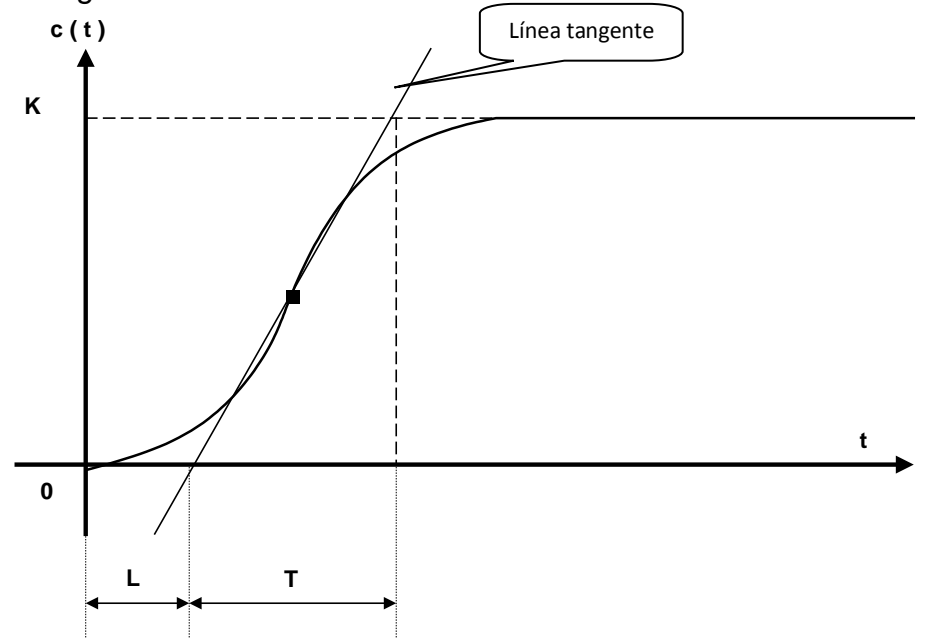

**Figura 3.6** Curva respuesta escalón de la planta (ciclo abierto)

La curva con forma de S se caracteriza por dos parámetros de tiempo: El tiempo de retardo L y la constante de tiempo T. El tiempo de retardo y la constante de tiempo se determinan dibujando una recta tangente en el punto de inflexión de la curva con la forma de S y determinando las intersecciones de esta tangente con el eje del tiempo y la línea c ( t ) = K. Ziegler y Nichols sugirieron establecer los valores de K<sub>p</sub>, T<sub>i</sub> y T<sub>d</sub> de acuerdo a la siguiente tabla:

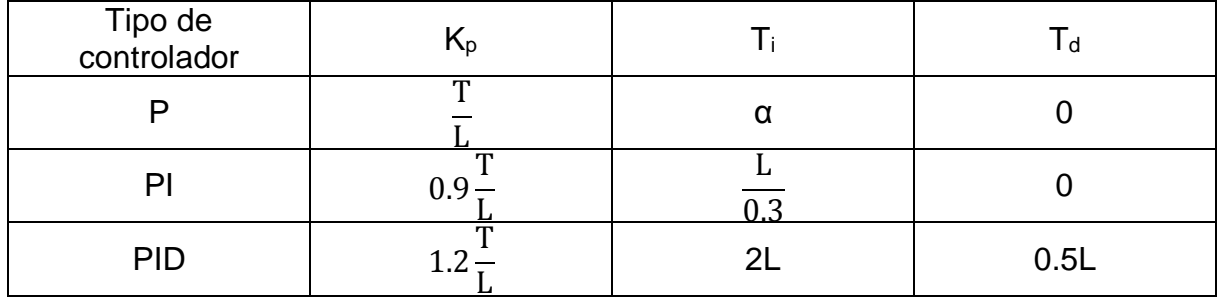

**Tabla 3.2** Reglas de sintonización de Ziegler – Nichols basado en la respuesta escalón de la planta (motor de corriente directa)

# **4. Diseño del programa de simulación digital.**

Para la simulación de sistemas reales se debe conocer la dinámica del proceso, es decir, se debe encontrar la representación en variables de estado del modelo en función de la transformada de Laplace.

Al tratar de simular un sistema real se debe tomar en cuenta que el modelo obtenido es, en si, una aproximación de la realidad, y que hay una relación directa entre la complejidad del modelo y su acercamiento al comportamiento real ó a veces la dinámica del proceso es tan compleja que no es posible considerar el modelo completo para su estudio. Para este caso de estudio es posible la determinación del mismo debido a que la dinámica de un motor de corriente continua conectado en paralelo "Shunt", un generador tacométrico y un controlador PID es conocida.

Partiendo del siguiente diagrama de bloques donde se muestra un motor de corriente continua, un generador tacométrico y un controlador PID, es posible encontrar su representación en variables de estado, la cual servirá para modelar el sistema.

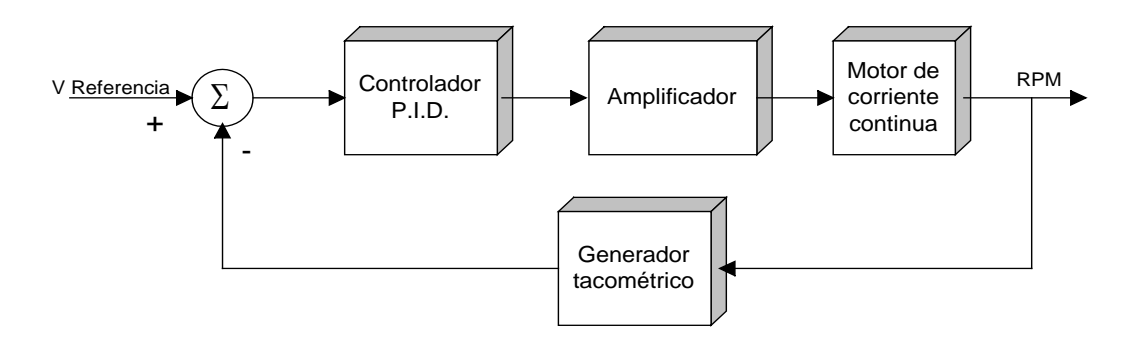

**Figura. 4.1** Diagrama a bloques del sistema motor – controlador PID.

Para cada uno de los bloques de la figura anterior se determino su representación en variables de estado, definiendo las entradas y salidas.

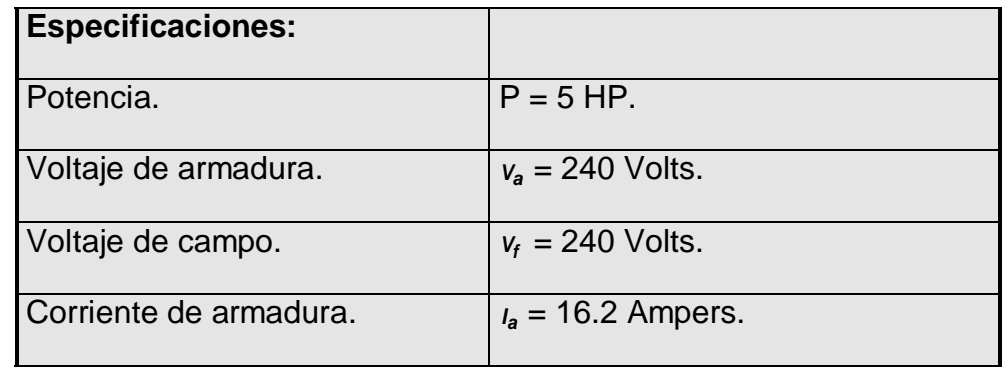

| Corriente de campo.              | $I_f = 1.0$ Ampers.              |
|----------------------------------|----------------------------------|
| Velocidad                        | ¡Error! Marcador no definido.    |
|                                  | $\omega$ = 127.9 rad/seg.        |
| <b>Parámetros:</b>               |                                  |
| Resistencia de armadura          | $R_a = 0.6$ Ohms.                |
| Autoinductancia de armadura.     | $L_{aa}$ = 0.012 H.              |
| Resistencia de campo.            | $R_t = 240$ Ohms.                |
| Autoinductancia de campo.        | $L_{ff}$ = 120 H.                |
| Inductancia mutua.               | $L_{\text{af}} = 1.8 \text{ H}.$ |
| Momento de inercia del motor.    | $J = 1$ Kg-m <sup>2</sup>        |
| Coeficiente de fricción viscosa. | $B_m = 6.04 * 10^{-6}$           |
| Par externo de carga.            | $\tau_{1}$ = 29.2 n-m.           |

**Tabla 4.1** Especificaciones y parámetros del motor de corriente continua.

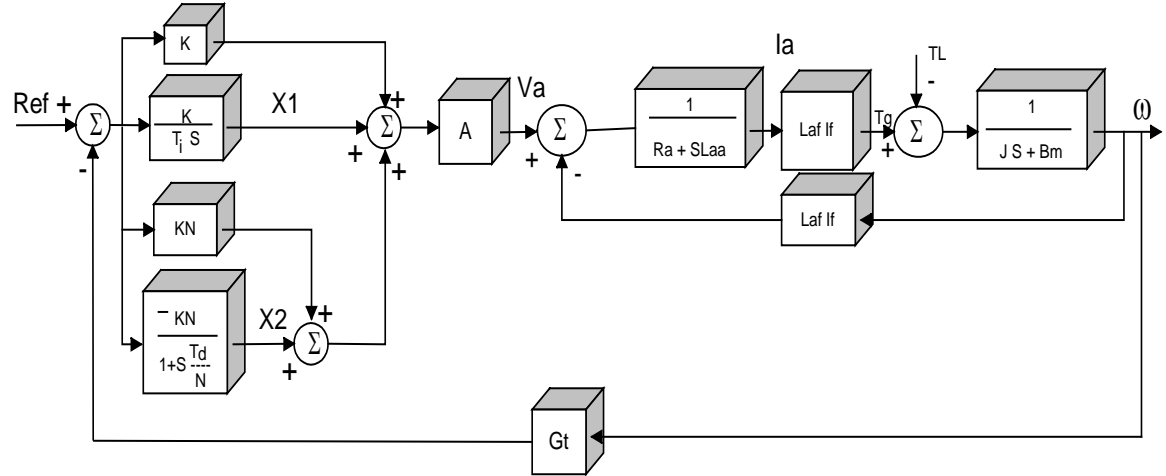

**Figura 4.2** Diagrama de bloques de un motor de corriente continua (modelo lineal considerando If = constante), tacómetro (Gt) y controlador PID.

A continuación se presenta el espacio de estado del sistema completo, tanto para modelo lineal y no lineal.

Ecuaciones de estado del sistema con modelo lineal del motor.

$$
\begin{bmatrix} \vec{r} \\ I_a \\ \vec{a} \\ \vec{a} \\ \vec{X}_1 \\ \vec{X}_2 \end{bmatrix} = \begin{bmatrix} -\frac{R_a}{L_{aa}} & -\frac{G_t K N A}{L_{aa}} - \frac{G_t K A}{L_{aa}} - \frac{\mu_{af} I_f}{L_{aa}} & \frac{A}{L_{aa}} & \frac{A}{L_{aa}} \\ \frac{\mu_{af} I_f}{J} & -\frac{B}{J} & 0 & 0 \\ 0 & -\frac{KG_t}{T_i} & 0 & 0 \\ 0 & \frac{K N^2 G_t}{T_d} & 0 & -\frac{N}{T_d} \end{bmatrix} \begin{bmatrix} I_a \\ \vec{a} \\ \vec{a} \\ \vec{X}_1 \\ \vec{X}_2 \end{bmatrix} + \begin{bmatrix} \frac{K N A}{L_{aa}} + \frac{K A}{L_{aa}} & 0 \\ 0 & -\frac{1}{J} \\ \frac{K}{T_i} & 0 \\ \frac{-K N^2}{T_d} & 0 \end{bmatrix} \begin{bmatrix} V_{ref} \\ T_L \end{bmatrix}
$$
\n
$$
(4.1)
$$

Sustituyendo los valores del sistema.

$$
\begin{bmatrix} \dot{x} \\ I_a \\ \dot{\omega} \\ \dot{x} \\ X_1 \\ \dot{x}_2 \end{bmatrix} = \begin{bmatrix} -50 & -26125 \cdot K - 150 & 4166.6666 & 4166.6666 \\ 1.8 & -0.000006 & 0 & 0 \\ 0 & -0.57 \cdot K / T_i & 0 & 0 \\ 0 & 57 \cdot K / T_d & 0 & - (10 / T_d) \end{bmatrix} \begin{bmatrix} I_a \\ \omega \\ X_1 \\ X_2 \end{bmatrix} + \begin{bmatrix} 3341387.498 \cdot K \\ -29.2 \\ 72.903 \cdot K / T_i \\ -7290.3 \cdot K / T_d \end{bmatrix}
$$
\n(4.2)

Quedando pendiente los valores de K, Ti y Td para sintonizar el controlador.

De acuerdo a la siguiente figura 4.3 se encontró su representación de estado.

$$
\begin{bmatrix} \vec{r} \\ I_f \\ \vec{r} \\ I_a \\ \vec{a} \\ \vec{a} \\ \vec{a
$$

La ecuación anterior ilustra la representación no lineal en ecuaciones de estado del sistema completo.

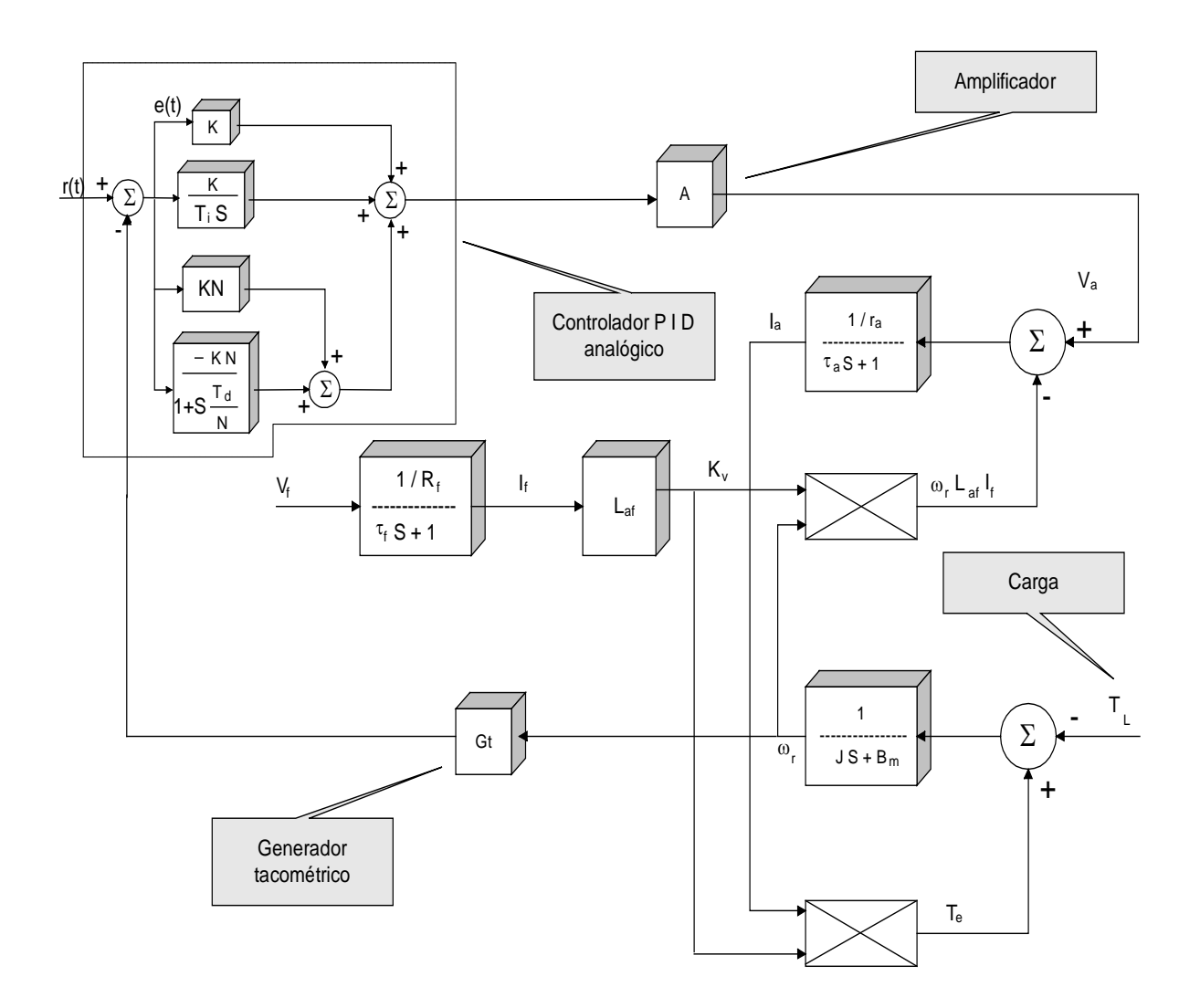

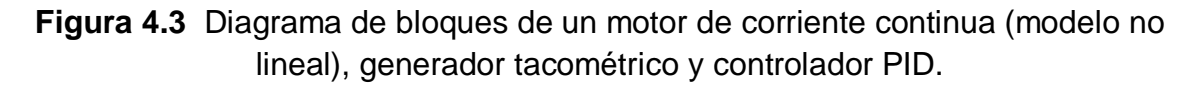

El bloque del amplificador es aproximada a una constante igual a  $A = 50$ . Sustituyendo los valores de cada una de sus constantes tenemos:

 − + − <sup>−</sup> <sup>+</sup> − − − − − − = 0 0 1.8\* \* 150 \* \* 0 29.2 240 72.903 100 \* ( / ) 0 0 0 0 0 0 1 45833.3333\* 0 0 0 0.00833 0 2 1 0 0 57 \* ( / ) 0 10 / 0 0 0.57 \* ( / ) 0 0 0 0 0.000006 0 0 0 50 26125\* 4166.6666 4166.6666 2 0 0 0 0 \* 2 \* 1 \* \* \* *<sup>f</sup> <sup>I</sup> aI f I <sup>d</sup> <sup>K</sup> <sup>T</sup> i T K K X X aI f I dT <sup>d</sup> <sup>K</sup> <sup>T</sup> <sup>i</sup> <sup>K</sup> <sup>T</sup> K X X aI f I* ω ω ω

(4.4)

Una vez definidas las representaciones en espacio de estado a simular, es necesario implementarlas en un simulador digital.

#### **4.1 Algoritmo del simulador digital.**

Al obtener el modelo del sistema en estudio representándolo mediante un sistema de ecuaciones variables de estado; ahora es necesario seleccionar adecuadamente la técnica para resolverlas. Es necesario seleccionar una técnica para resolver el sistema de ecuaciones y encontrar el área bajo la curva que nos permita observar el comportamiento de nuestro sistema y observar en detalle el estado dinámico.

El método de Runge-Kutta tiene la exactitud del esquema de la serie de Taylor sin necesitar del cálculo de derivadas superiores. Existen variaciones pero todas se pueden ajustar a la forma general de la siguiente ecuación.

$$
y_{i+1} = y_i + \phi(x_i, y_i, h)h
$$
 (4.5)

Donde a  $\phi(x_i, y_i, h)$  se le llama función de incremento y puede interpretarse como el promedio de la pendiente sobre el intervalo. La función de incremento se puede escribir en la forma general como:

$$
\phi = a_1 k_1 + a_2 k_2 + \ldots + a_n k_n \tag{4.6}
$$

El método de Runge-Kutta de cuarto orden es una buena alternativa para este propósito ya que proporciona una exactitud excelente y es relativamente fácil de programar. Las ecuaciones anteriores quedaran representadas de la siguiente forma.

$$
y_{i+1} = y_i + \left[ y_6 \left( k_1 + 2k_2 + 2k_3 + k_4 \right) \right] h \tag{4.7}
$$

donde:

$$
k_1 = f(x_i, y_i) \tag{4.8}
$$

$$
k_2 = f(x_i + \frac{1}{2}h, y_i + \frac{1}{2}hk_1)
$$
\n(4.9)

$$
k_3 = f(x_i + \frac{1}{2}h, y_i + \frac{1}{2}hk_2)
$$
 (4.10)

$$
k_4 = f(x_i + h, y_i + hk_3)
$$
 (4.11)

Una característica importante de un programa de computadora para resolver sistemas de estado con un método de Runge-Kutta es la secuencia del cálculo de las  $k's$ . Las  $k's$  son relaciones recurrentes, es decir que  $k_1$  aparece en la ecuación de  $k_2$ , que aparece en la ecuación de  $k_3$ , esta recurrencia hace al método eficiente para el cálculo en computadora.

#### **INICIO DEL ALGORITMO**

1.- Introducir datos para el estudio.

Tiempo de inicio y fin de estudio  $=$  segundos Tiempo en que ocurre el disturbio = segundos Número de iteraciones = adimensional

2.- Introducir datos del sistema  $X = A x + B u + n$  y sus condiciones iniciales.

3.- Calcula el paso de integración h = tiempo de estudio (seg) / número de iteraciones.

4.- Inicia el proceso de integración de Runge Kutta de cuarto orden.

5.- *Mientras* I = 1, N (Número de iteraciones); *Hacer*

6**.-** *Mientras* I = 1, NA (Orden del sistema); *Hacer*

7.- Calcula  $K1 = f(Xi, Yi)$ 

8.- Evalúa en  $X(i) = A x(i) + B u(i) + nI$ 

9.- *Mientras* I = 1, NA (Orden del sistema); *Hacer*

10.- Calcular K2 = f (Xi +  $\frac{1}{2}$  h, Yi +  $\frac{1}{2}$  hK1)

11.- Evalua en X(i) = A x(i) + B u(i) + nl

12.- *Mientras* I = 1, NA (Orden del sistema); *Hacer*

13.- Calcular K3 = f (Xi +  $\frac{1}{2}$  h, Yi +  $\frac{1}{2}$  hK2)

14.- Evalua en X(i) = A x(i) + B u(i) + nl

15.- *Mientras* I = 1, NA (Orden del sistema); *Hacer*

16.- Calcular K4 = f (Xi + h, Yi + hK3)

17.- Evalua en  $X(i) = A x(i) + B u(i) + nI$ 

18.- *Mientras* L = 1, NA (Orden del sistema); *Hacer*

19.- Calcular **Y**(i+1) = **Y**(i) + (1/6 (K1 + 2K2 + 2K3 + K4)) h

20.- *Mientras* J = 1, IEC (Orden del sistema); *Hacer*

21.- Hacer **X** = **Y** (i+1)

22.- Incrementa el tiempo de estudio  $T = T + h$ 

23.- Impresión de resultados actuales

24.- Retorna mientras se cumpla la condición (tiempo de estudio).

25.- Fin del programa.

#### **4.2 Diagrama de flujo.**

El diagrama del programa principal y los subprogramas con sus respectivos bloques de procesamiento. Una forma trivial de poder entender el programa es el hecho de estar estructurado en 3 etapas principales que se explican a continuación.

PROGRAMA PRINCIPAL. El programa principal es basado en dos lazos principales ( DO ), los cuales tienen las funciones de evaluar primeramente el sistema de ecuaciones de estado mediante un método de integración de Runge – Kutta de cuarto orden (RUNGE) y posteriormente entrar en otro ciclo el cual tiene la función de actualizar y almacenar los valores obtenidos para almacenarlos en un archivo de salida.

SUBRUTINA DE INTEGRACIÓN RUNGE – KUTTA DE 4to. ORDEN.- Esta subrutina consta de 3 pasos que son:

*Paso de condiciones iniciales*.- Primeramente se calcula el paso de integración con el cual se trabaja, mediante la diferencia del tiempo inicial y final de estudio y entre el número de iteraciones. Posteriormente mediante un ciclo Do, se calcula el valor de la primera constante K1 para el método de integración.

*Paso de cálculo de K´s.-* Consiste en calcular las restantes constantes K2, K3 y K4, con el auxilio de la subrutina ECDIF, que es la encargada de evaluar la ecuación de estado Ax + Bu + nl para cada una de las constantes. Para esta evaluación se implementa el uso de un ciclo DO para cada cálculo de las constantes antes mencionada. Es importante señalar que el cálculo de las *k*'*s* es en forma recurrente, es decir que K4 depende del valor de K3, a su vez K3 depende del valor de K2 y por lo tanto K2 depende del valor de K1.

*Paso de cálculo final.-* Por ultimo al tener los valores de K1, K2, K3 y K4, se evalúa en la ecuación general que describe el método de cuarto orden, el cual nos dará el resultado, para ese punto.

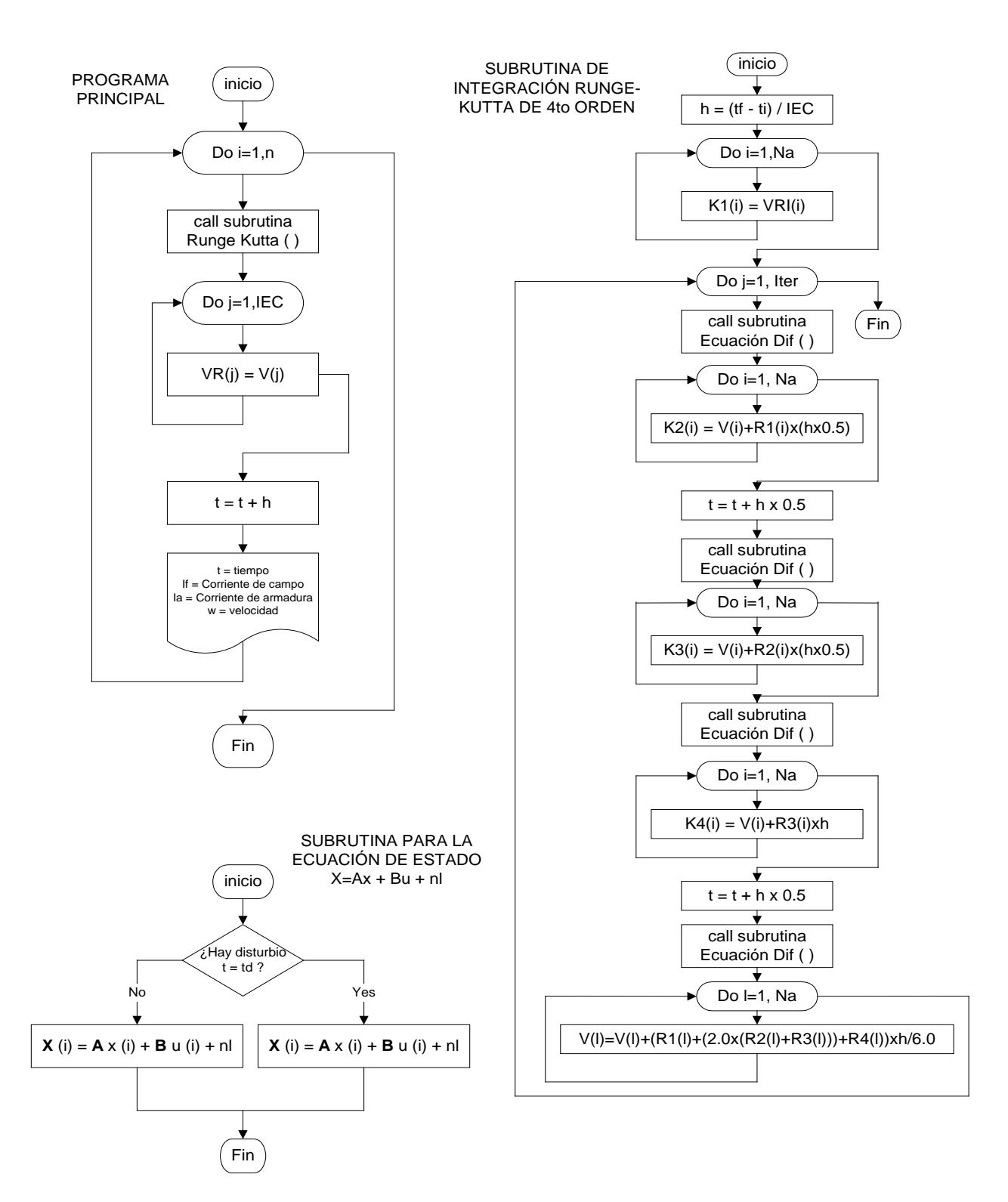

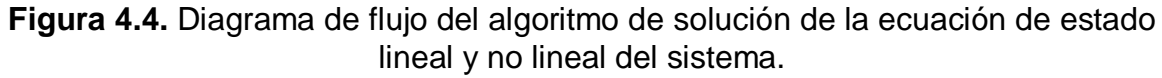

SUBRUTINA DE ECUACIÓN DE ESTADO (ECDIF).- En esta subrutina se tiene el planteamiento de las ecuaciones de estado que describen el sistema con sus respectivos parámetros plasmados en forma matricial. Además de realizar la función de evaluación de variables, se encarga de detectar el tiempo en que es aplicado el disturbio por medio de la comparación entre el tiempo de simulación ( t ) y el tiempo del disturbio ( td ).

#### **4.3 Programa de simulación digital.**

```
\mathcal{C}C LISTADO DE UN PROGRAMA PARA SIMULAR UN SISTEMA EN VARIABLES DE 
C ESTADO INTEGRADO POR UN MOTOR DE CORRIENTE DIRECTA, UN 
C CONTROLADOR PID SINTONIZADO, UN GENERADOR TACOMETRICO Y UN 
C AMPLIFICADOR, BAJO CUALQUIER CONDICION INICIAL USANDO EL METODO 
C DE INTEGRACION DE RUNGE KUTTA DE 4 ORDEN.
\cap DIMENSION V(100),VR(100),CI(5)
       DOUBLE PRECISION V,VR,CI,TD,K,K2,K3
       CHARACTER*30 SALIDA
      WRITE(6,60)
   60 FORMAT(///,20X,'CENTRO DE INVESTIGACION EN MATERIALES 
     1AVANZADOS',/,
      *31X,'C I M A V',/,
      *13X,'MAESTRIA EN ENERGIAS RENOVABLES.',/,
      *18X,'AREA DE EFICIENCIA ENERGETICA',/,
     *34X, ''', /,
      *11X,'Programa para simular un sistema por un motor',/,
      *11X,'de c.c y un controlador PID sintonizado',/,
      *11X,'para variaciones de carga nominal. ',/,
      *11X,'Método de integración Runge Kutta de 4 Orden.',/,
      *25X,'',//,
 *11X,'Vref ----- --- ------- w ',/,
 *11X,' ---->O-->| PID |-->| A |-->| MOTOR |--|----> ',/
     *11x, ' | ----- --- ------- | ', /<br>*11x, ' | ----- --- ------ | ', /
*11X, ' \qquad \qquad | \qquad \qquad ---- | \qquad \qquad | ',/
      *11X,' |-------------| Gt |<------------| ',/
                                 | 20 |<br>|---- ',,/
      *11X,' Autor: Marcos Espinosa Martinez. ',/
      *11X,' Asesora: Dra. Hilda E Esparza Ponce',//)
  WRITE(6,1)<br>1 FORMAT(3X.
         1 FORMAT(3X,'Coloca el orden del sistema ?',/)
        READ(5,*)IEC WRITE(6,14)
    14 FORMAT(//,3X,'Tiempo de estudio (Seg) ?',/)
        READ(5,*)TFI WRITE(6,220)
   220 FORMAT(//,3X,'Tiempo inicial (Seg) ?',/)
        READ(5, *)T WRITE(6,40)
    40 FORMAT(//,3X,'Tiempo del disturbio TD (Seg):',/)
         READ(5,*)TD
```

```
WRITE(6,222)<br>222 FORMAT(//,5X
        FORMAT(//,5X,'Dame el No. de iteraciones ?',/)
        READ(5, *)NC Parametros del PID
        K = 1.17 K2=0.035
         K3=0.00875
       WRITE(6,*)'Escribe el nombre del archivo de salida ?'
       READ(5,5)SALIDA
    5 FORMAT(A30)
       OPEN(UNIT=2,FILE=SALIDA)
       WRITE(6,6)
    6 FORMAT(//,2X,'Dame condiciones iniciales del sistema ?',/)
       READ(5,*)CI
       DO 10 J=1,IEC
      VR(J)=CI(J) 10 CONTINUE
       H=TF1/FLOAT(N)
       WRITE(2,115)
       WRITE(6,115)
 115 FORMAT(//,5X,'TIEMPO',17X,'IF',17X,'IA',17X,'W',/)
       DO 100 I=1,N
       CALL RK(T,VR,IEC,T+H,IEC,V,TD,K,K2,K3)
       DO 20 J=1,IEC
      VR(J)=V(J) 20 CONTINUE
      T=T+H WRITE(2,25)T,VR(1),VR(2),VR(3)
       WRITE(6,25)T,VR(1),VR(2),VR(3)
   25 FORMAT(3X,F7.3,11X,F12.6,11X,F12.6,11X,F12.6)
 100 CONTINUE
       END
       SUBROUTINE RK(TI,VRI,NA,TF,IITER,V,TD,K,K2,K3)
       DIMENSION VRI(100),V(100),HEMP(100),R1(10),R2(10),R3(10)
       DIMENSION R4(10)
       DOUBLE PRECISION VRI,V,HEMP,R1,R2,R3,R4,TD,K,K2,K3
       ITER=IITER
       BITER=IITER
       H=(TF-TI)/BITER
       T=TI
       DO 30 I=1,NA
      V(I) = VRI(I) 30 CONTINUE
       DO 35 J=1,ITER
       CALL ECDIF(T,V,R1,TD,K,K2,K3)
       DO 45 I=1,NA
      HEMP(I)=V(I)+R1(I)*(H*0.5) 45 CONTINUE
      T=T+H*0.5
```

```
 CALL ECDIF(T,HEMP,R2,TD,K,K2,K3)
       DO 50 I=1,NA
      HEMP(I)=V(I)+R2(I)*(H*0.5) 50 CONTINUE
       CALL ECDIF(T,HEMP,R3,TD,K,K2,K3)
       DO 55 I=1,NA
      HEMP(I)=V(I)+R3(I)*H 55 CONTINUE
      T=T+(H*0.5) CALL ECDIF(T,HEMP,R4,TD,K,K2,K3)
       DO 40 L=1,NA
      V(L)=V(L)+(R1(L)+(2.00*(R2(L)+R3(L)))+R4(L))*H/6.00 40 CONTINUE
   35 CONTINUE
       RETURN
       END
       SUBROUTINE ECDIF(T,V,Z,TD,K,K2,K3)
       DIMENSION V(100),Z(10)
       DOUBLE PRECISION V,Z,TD,K,K2,K3
      Z(1)=-2*V(1)+(0.008333*240)Z(2)=-50*V(2)-26125*K*V(3)+4166.666667*V(4)+4166.666667*V(5)1+(45833.333333*K*72.903)-(150*V(1)*V(3))Z(4) = - (0.57*(K/K2)*V(3)) + 72.903*(K/K2)
      Z(5)=57*(K/K3)*V(3)-(10/K3)*V(5)-100*(K/K3)*72.903C Si T menor que TD va a 27
       IF(T.LT.TD)GO TO 27
C Aumento de carga un 50%
      Z(3)=-0.000006*V(3)-1*43.8+(1.8*V(2)*V(1))C Disminucion de carga un 50%<br>C Z(3) = -0.000006*V(3) - 1*1Z(3)=-0.000006*V(3)-1*14.6+(1.8*V(2)*V(1)) GO TO 28
  27 Z(3) = -0.000006*V(3) - 29.2+(1.8*V(2)*V(1)) 28 RETURN
       END
```
# **5. Simulación del sistema y resultados.**

Los regímenes transitorios en el motor de corriente directa se pueden clasificar en tres categorías:

- a) Transitorios electromagnéticos.
- b) Transitorios electromecánicos.
- c) Transitorios mecánicos.

Los transitorios electromagnéticos son rápidos y ocurren en las variables electromagnéticas como el voltaje de armadura o de campo, la corriente de armadura o de campo y los encadenamientos de flujo a velocidad constante. Los transitorios electromecánicos ocurren en las variables eléctricas (voltaje, corriente y tiempo) y en las variables mecánicas (velocidad y par). Los transitorios mecánicos ocurren solo en las variables mecánicas (velocidad y par) cuando las corrientes de la máquina cambian con lentitud de un valor en estado a otro.

El análisis que se considera en este trabajo va enfocado principalmente a los transitorios electromagnéticos y electromecánicos, ya que observaremos el comportamiento de las variables eléctricas y mecánicas para poder medir el desempeño energético del sistema en general. Para caracterizar la evolución se miden parámetros como: Velocidad del motor (ω), sobre impulso (Ia y ω), respuesta del primero y segundo ciclo de oscilación (Ia y ω) y tiempo de establecimiento

El sobre impulso.- Se define como la máxima desviación de la velocidad y corriente de armadura con respecto a la referencia durante el estado transitorio.

Tiempo pico.- Es definido como el tiempo requerido por la respuesta para alcanzar el primer pico de sobre impulso.

Tiempo de establecimiento.- Es el tiempo requerido por la curva de respuesta para alcanzar y mantenerse dentro de un determinado rango alrededor del valor de referencia.

#### **5.1 Arranque del motor.**

Las figuras 5.1 y 5.2 muestran la corriente de armadura y velocidad al arranque sin carga de un motor de corriente directa conectada en "shunt", utilizando modelos de estado lineal y no lineal, desde una condición inicial en 0 hasta llegar a su valor nominal.

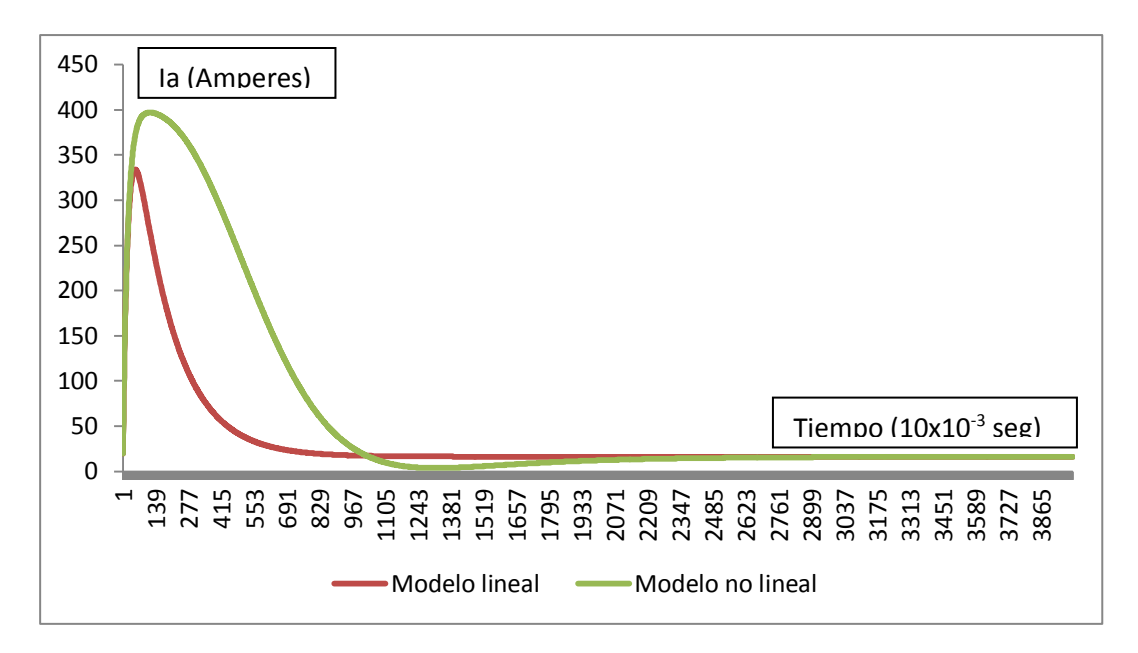

**Figura 5.1** Dinámica de la corriente de armadura (Amperes) durante el arranque del motor

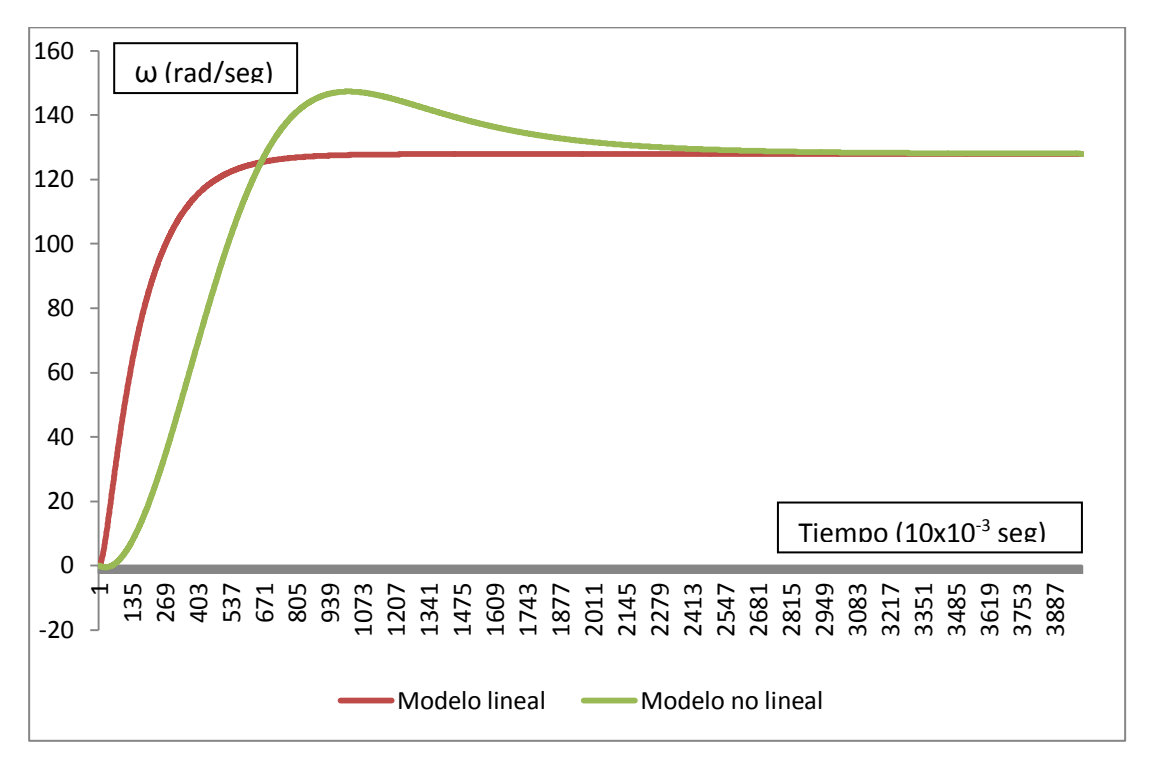

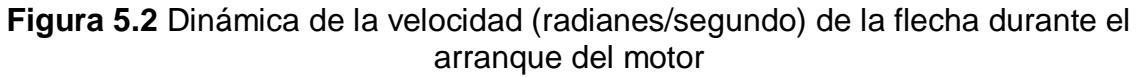

#### **5.2 Acoplamiento de carga en condiciones nominales.**

Las figuras 5.3 y 5.4 muestran el comportamiento de la corriente de armadura y velocidad del motor en condiciones nominales al aplicarle 50% de la carga (14.6

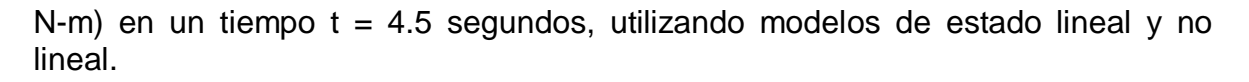

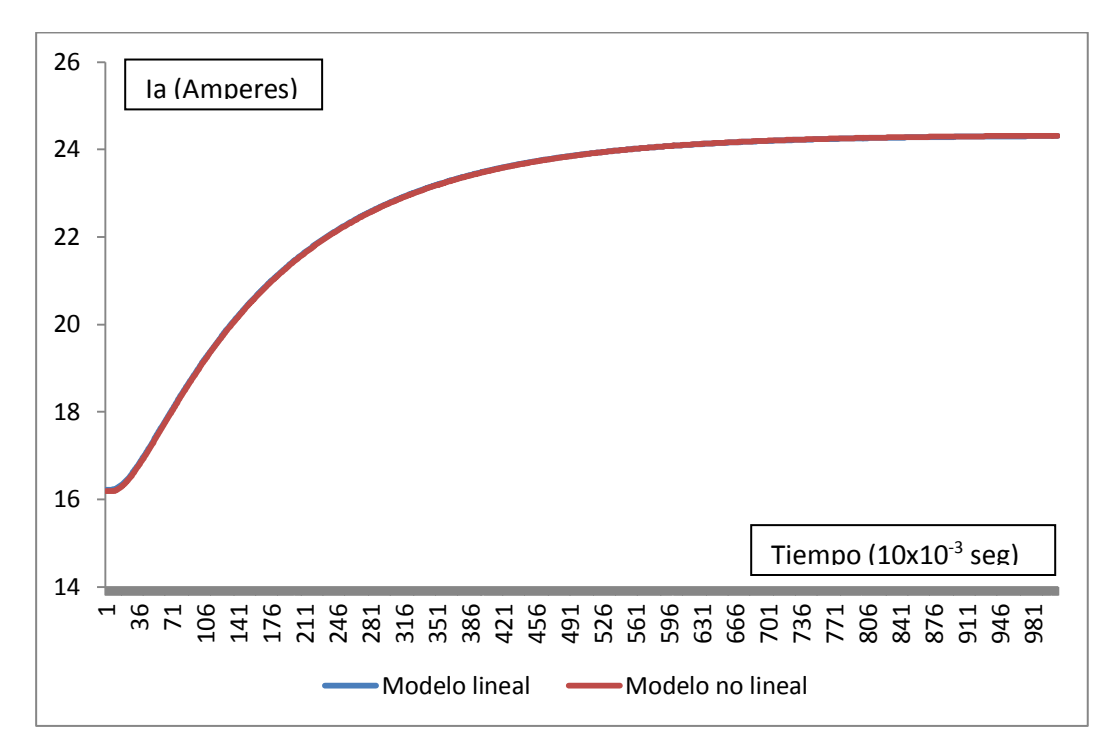

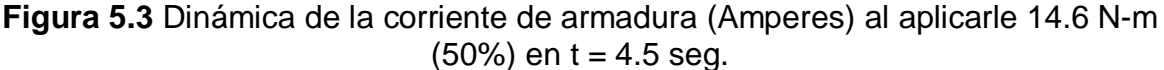

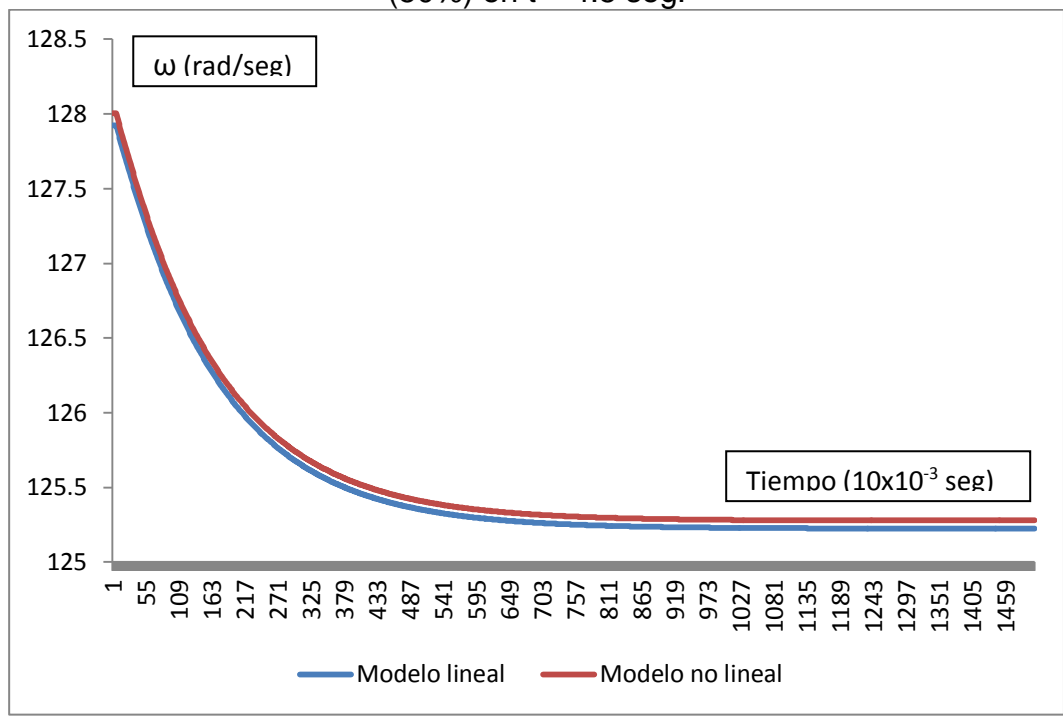

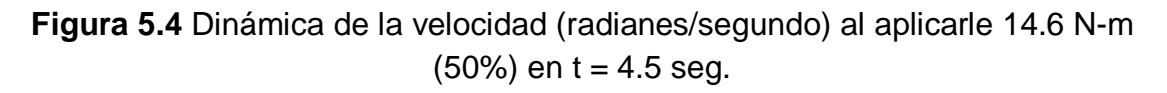

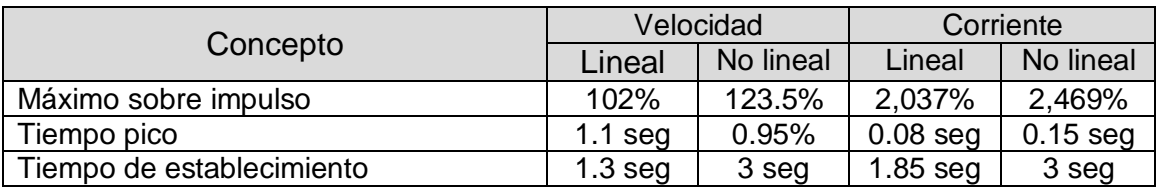

**Tabla 5.1** Caracterización del motor de corriente continua durante el arranque

En la tabla 5.1 se puede mostrar el comportamiento de la velocidad y corriente de armadura del motor de corriente directa durante su arranque en su modelo lineal y no lineal.

Al comparar los datos de la velocidad y corriente de armadura del modelo lineal y no lineal, se puede confirmar que existe una descripción más cercana de la realidad del motor de corriente directa tipo "shunt" durante su arranque en el modelo no lineal, por lo cual queda justificado el uso de un sistema no lineal en variables estado para este tipo de análisis dinámico.

El tiempo de establecimiento es aproximadamente de 3 segundos para la corriente de armadura del motor, lo cual representa un tiempo considerablemente largo para transitorios electromagnéticos, ya que la exposición de los devanados de la armadura a corrientes altas en tiempos largos afecta la vida útil del motor y por ende a su desempeño energético. Para un control de velocidad que tiene un tiempo de establecimiento de 3 segundos es largo para aplicaciones de control precisos.

El comportamiento de la corriente de armadura y la velocidad al aplicarle una carga de 14.6 N-m (50%) es aumentar a 24 amperes en un tiempo de establecimiento de aproximadamente 0.8 segundos y disminución de la velocidad de 2.8 radianes/segundo lo que representa un 2% en un tiempo de establecimiento de aproximadamente 5 segundos.

Cabe hacer mención que la dinámica de la corriente de armadura y velocidad del motor de corriente directa al aplicarle una carga de 14.6 N-m en su modelo lineal y no lineal, es prácticamente la misma.

#### **5.3 Sintonización del controlador P.I.D.**

Al implantarse el esquema de control se busca satisfacer los requerimientos de desempeño energético establecido en el sistema de gestión de energía teniendo como objetivos el mantener la velocidad constante del motor (ω) y un comportamiento dinámico que le permita al sobretiro del segundo pico de oscilación, comparado con el primero, una relación de 4:1 y un corto tiempo de estabilización. Estos criterios serán los deseables ante condiciones transitorias del motor como son el arranque, acoplamiento y liberación de carga, lo cual se logra, con el proceso denominado "sintonización". Las técnicas que sirven para iniciar la sintonización de un controlador PID, se mencionaron anteriormente (3.2.2 y 3.2.3).

#### **5.3.1 Método de ciclo cerrado: Último periodo.**

Siguiendo este método primeramente se deja fuera las acciones integral y derivativa del controlador, permitiendo el modo proporcional, es decir Kp=1, Ti= $\alpha$  y Td=0, como lo muestran las graficas.

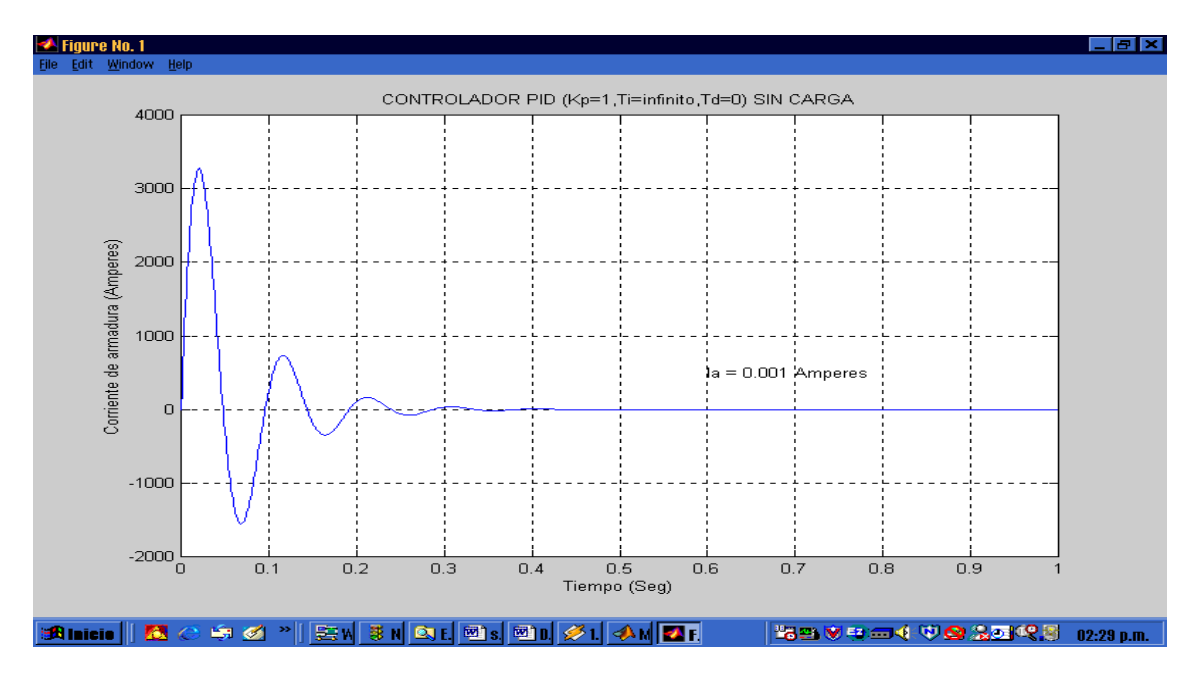

**Figura 5.5** Corriente de armadura al arranque del sistema motor – PID dejando fuera las acciones integral (I) y derivativa (D).

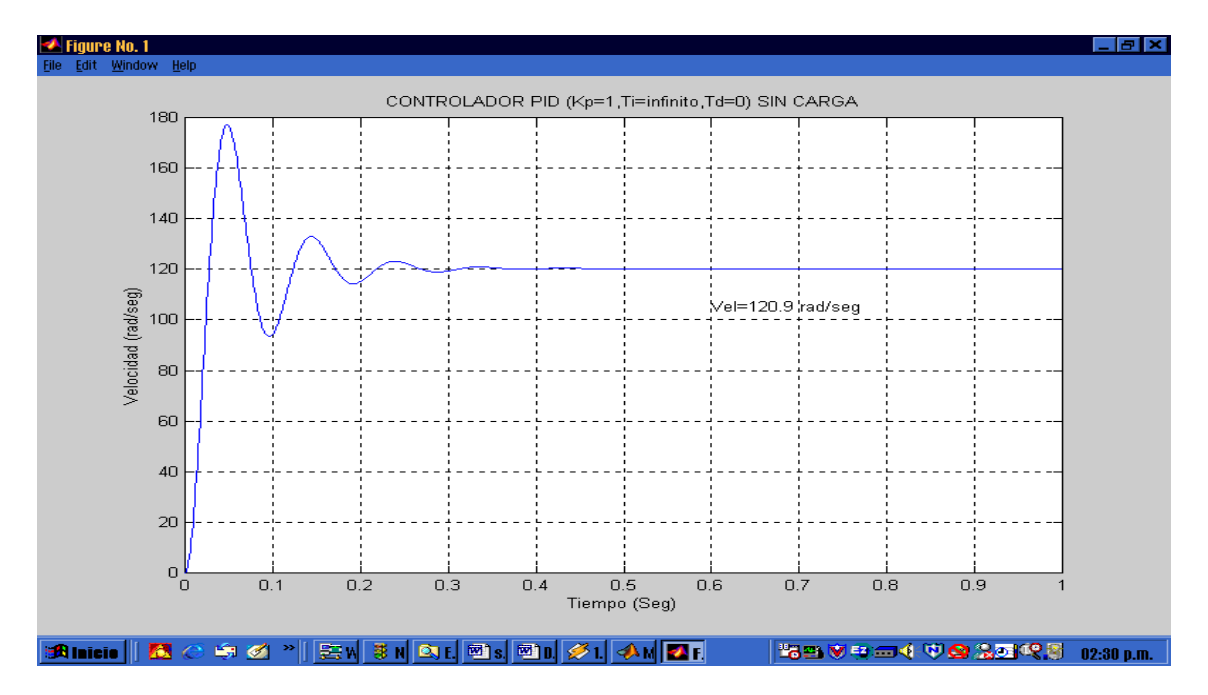

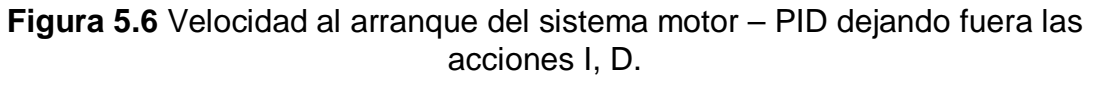

Paso seguido aumentar el valor de la acción proporcional (P) hasta hacer oscilar el sistema, como lo muestra la siguiente figura.

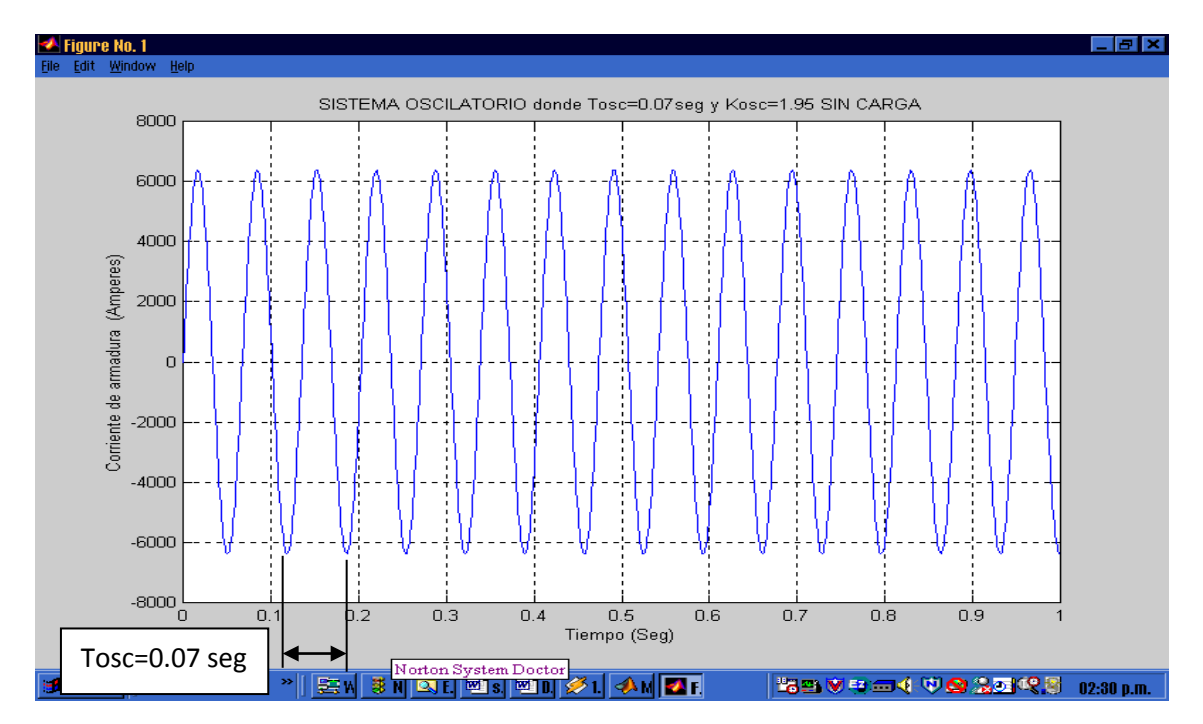

**Figura 5.7** Sistema motor – PID oscilando al aumentar el valor de K hasta 1.95 para la corriente de armadura.

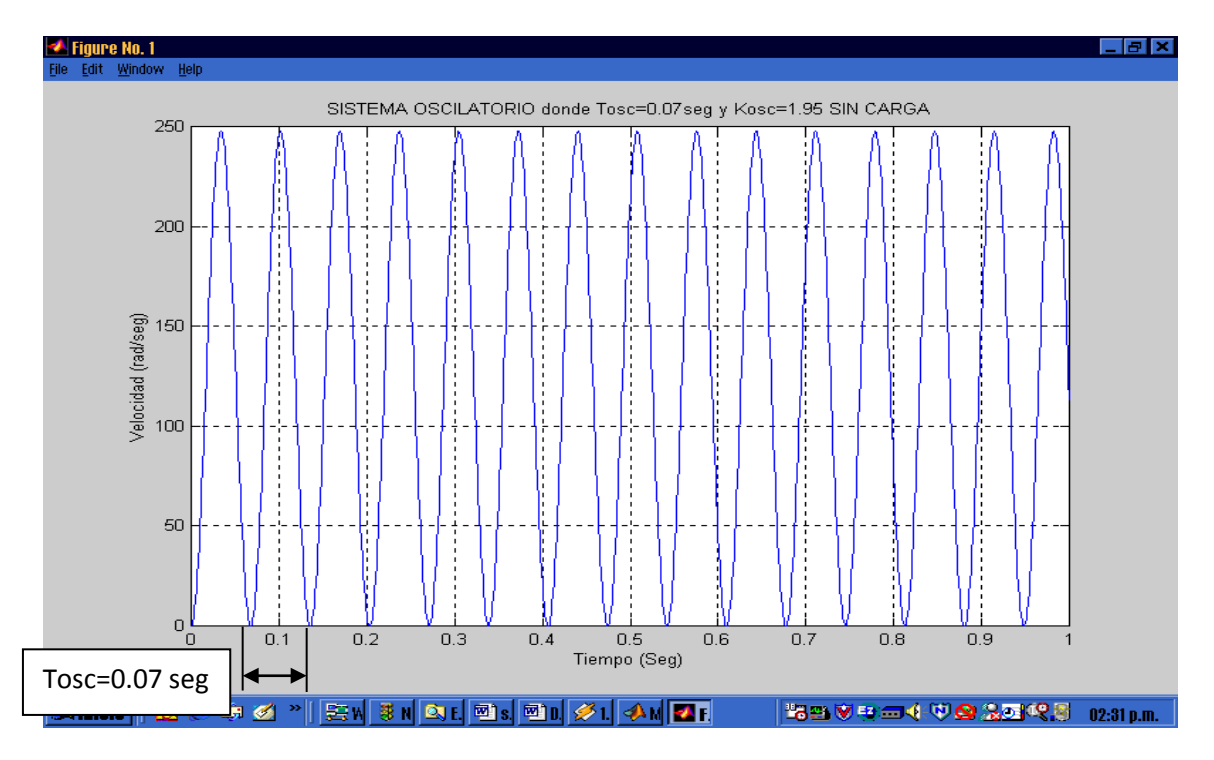

**Figura 5.8** Sistema motor – PID oscilando al aumentar el valor de K hasta 1.95 para la velocidad del motor

Al tener el sistema oscilando para la velocidad y corriente de armadura se calculan los valores de la ganancia de oscilación  $K_{osc}$  y el periodo de oscilación  $(T_{osc})$ . Teniendo estos parámetros se calculan los valores de **K, Ti y Td** como se muestra en la siguiente figura.

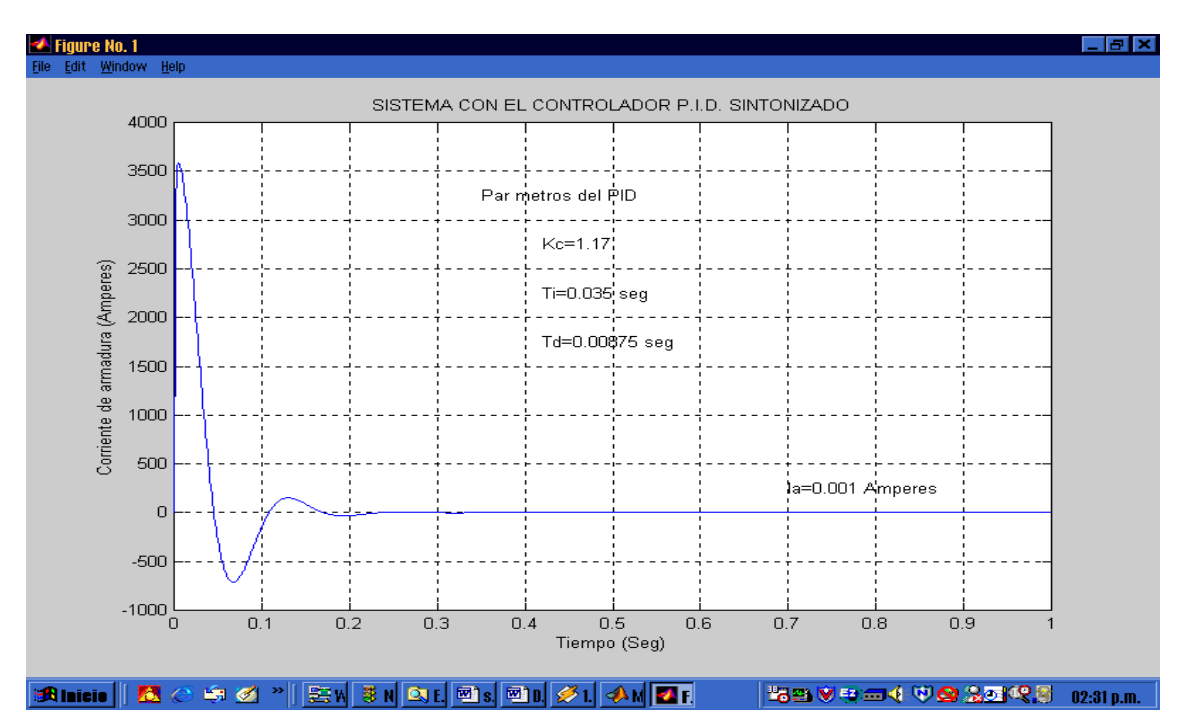

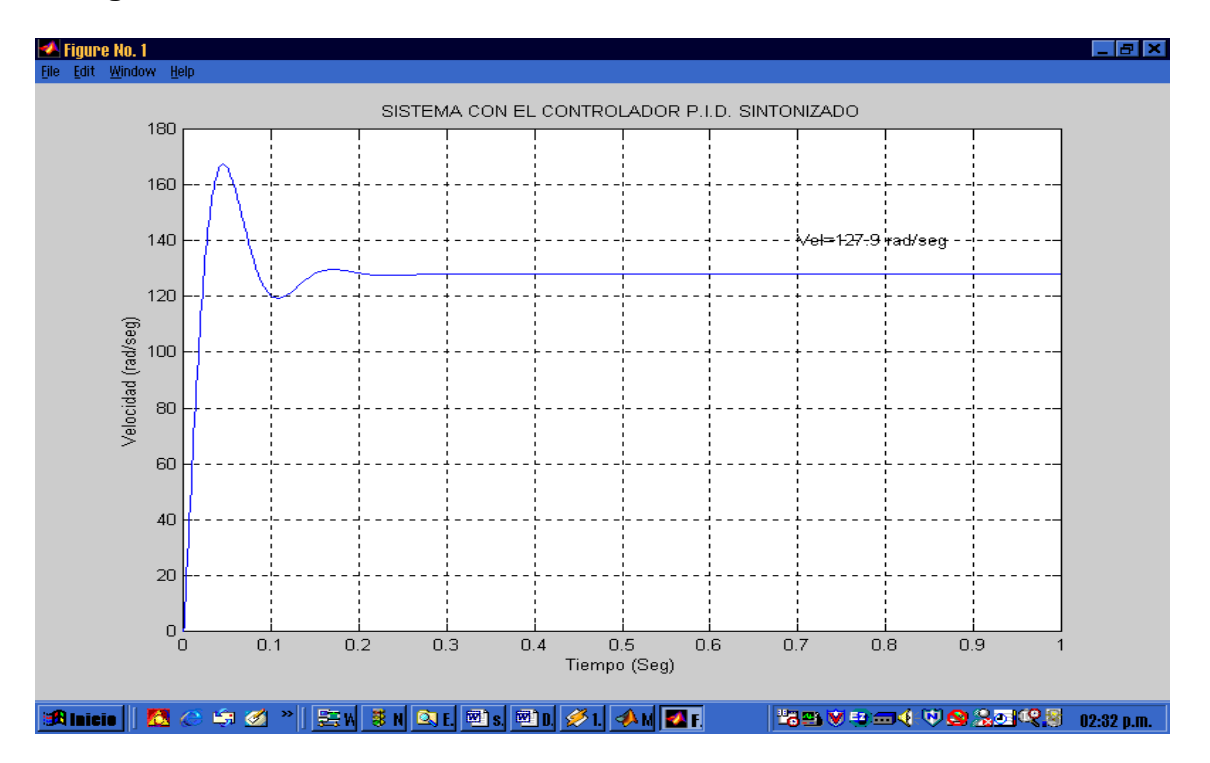

**Figura 5.9** Corriente de armadura con el sistema motor – PID sintonizado

**Figura 5.10** Velocidad con el sistema motor – PID sintonizado.

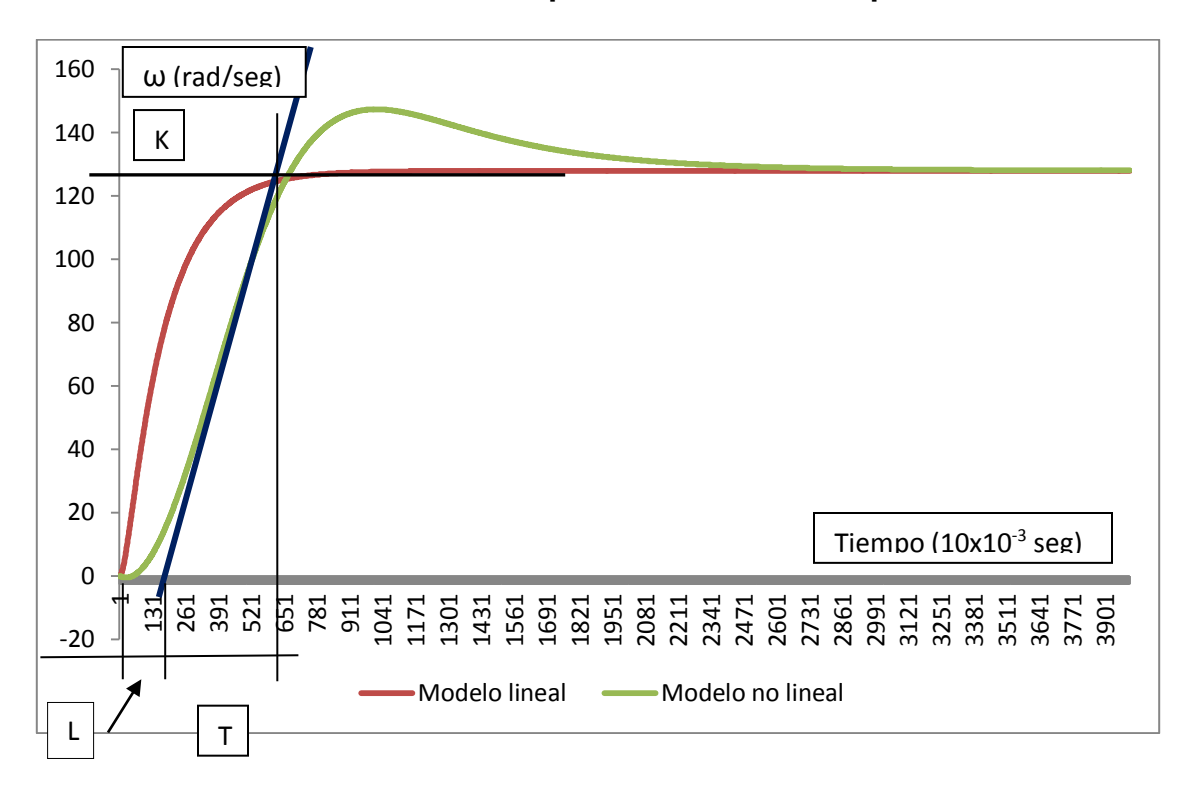

**5.3.2 Método de ciclo abierto: Respuesta escalón de la planta.**

**Figura. 5.11** Calculo de los parámetros K, Ti y Td aplicando el método de ciclo abierto de respuesta escalón.

Utilizando la grafica de arranque del motor de corriente directa que es la planta, trazamos la línea recta que es tangente al punto de inflexión de la curva en forma de "S". Dibujamos la línea recta que interceptan la línea tangente (punto inferior) con el eje del tiempo para determinar el valor de L, que es el tiempo de retardo.

Nuevamente trazamos una línea recta que intercepta la línea tangente (punto superior) con la línea del tiempo para determinar la constante de tiempo T.

Teniendo los valores de T=0.40 y L=0.15 los sustituimos en las formulas de la tabla 3.2 para obtener los valores K, Ti y Td del controlador.

$$
K=1.2\frac{T}{L}=3.2
$$

 $Ti = 2L = 0.3$ 

 $Td = 0.5L = 0.075$ 

#### **5.4 Arranque del sistema.**

En las figuras 5.12, 5.13, 5.14 y 5.15 muestran la corriente de armadura y velocidad al arranque sin carga de un motor "Shunt" conectado al controlador P.I.D. sintonizado, utilizando modelos de estado lineal y no lineal, desde una condición inicial en 0 hasta llegar a su valor nominal.

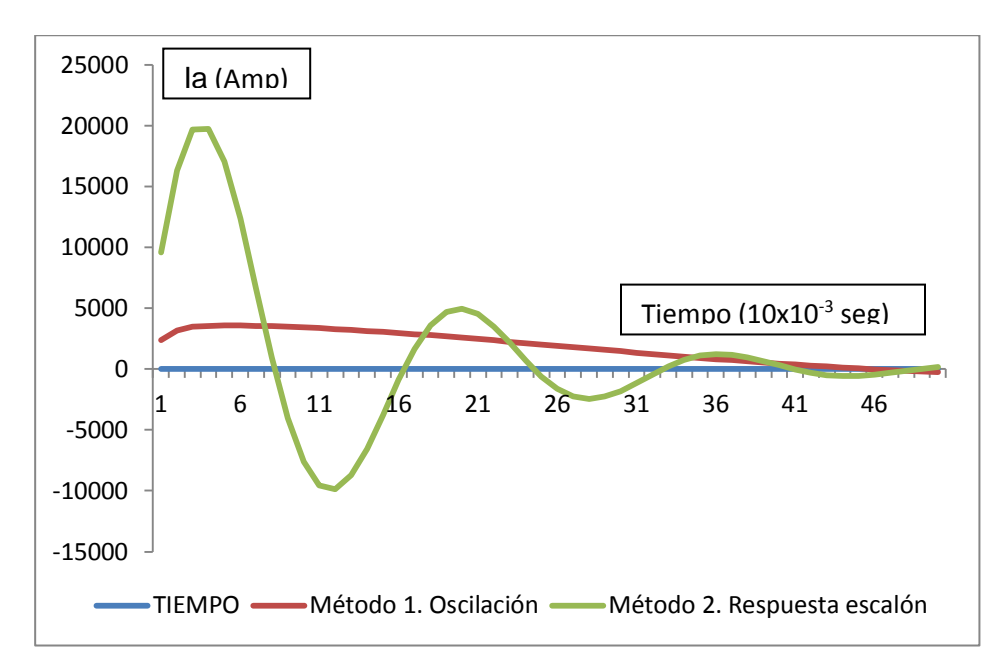

**Figura 5.12** Dinámica de la corriente de armadura (Amperes) durante el arranque del motor conectado al controlador PID (modelo lineal)

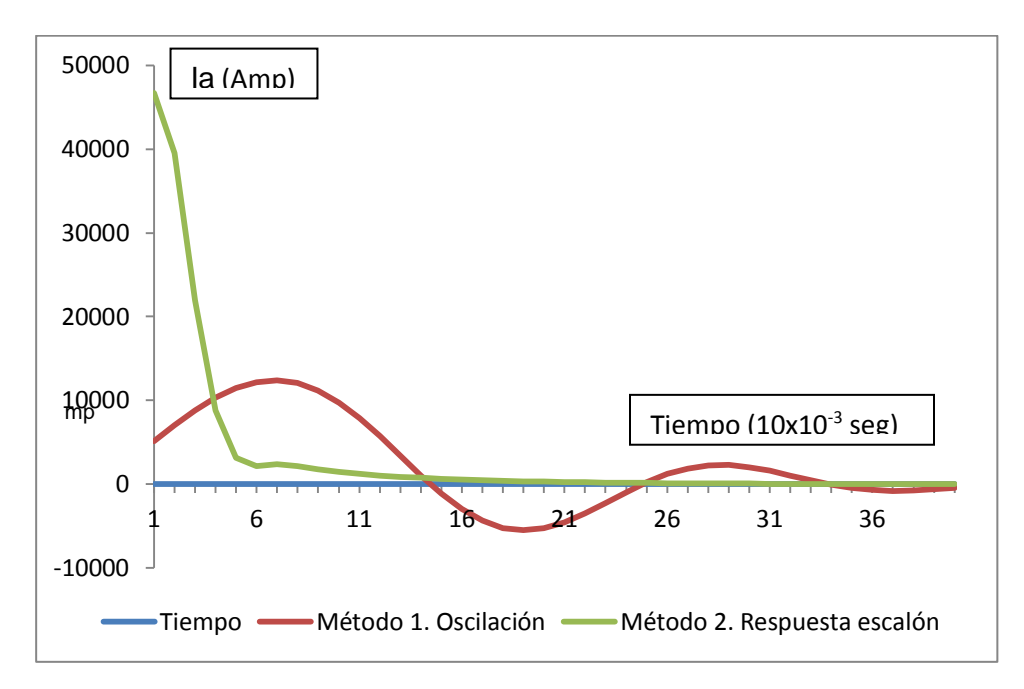

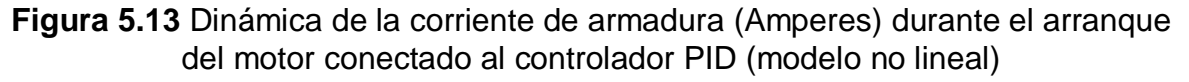

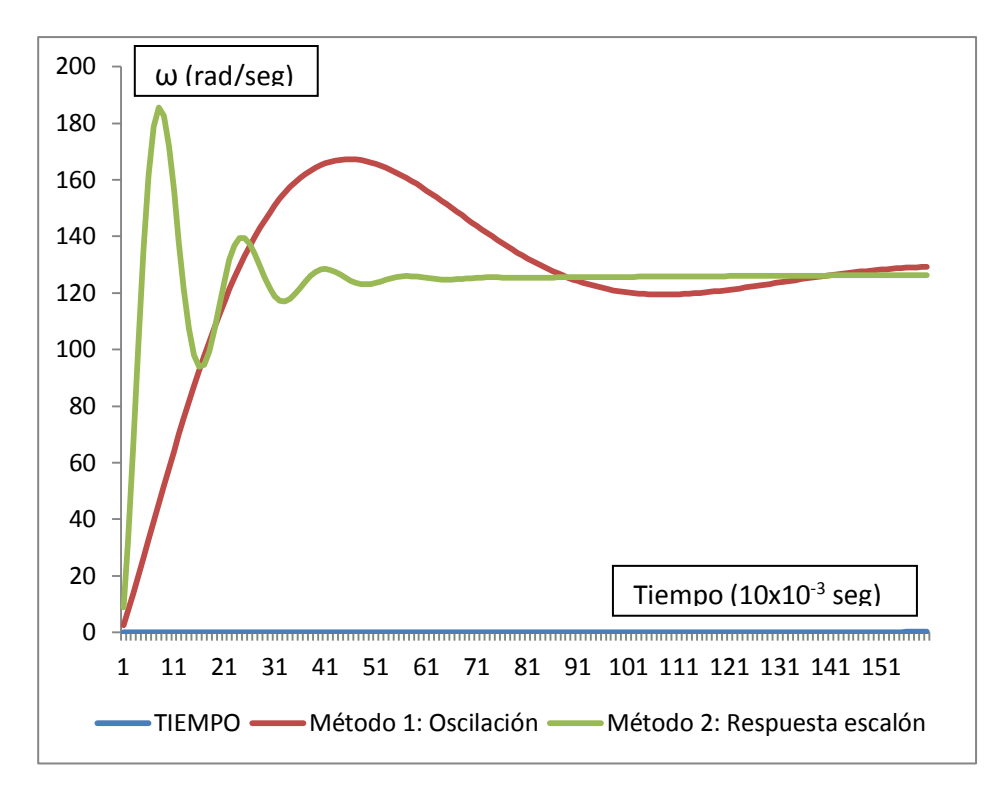

**Figura 5.14** Dinámica de la velocidad (radianes/segundo) durante el arranque del motor conectado al controlador PID (modelo lineal)

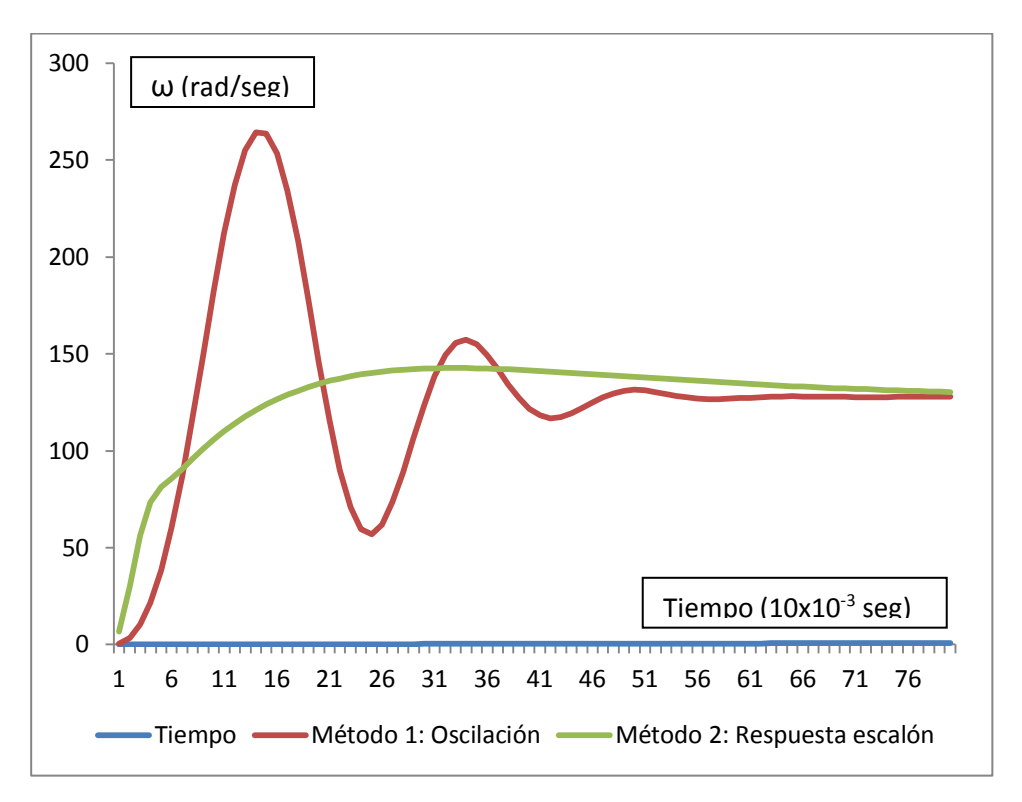

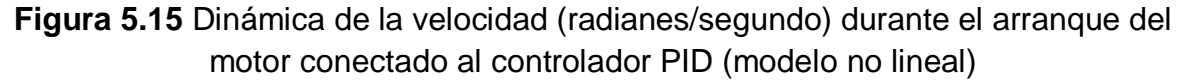

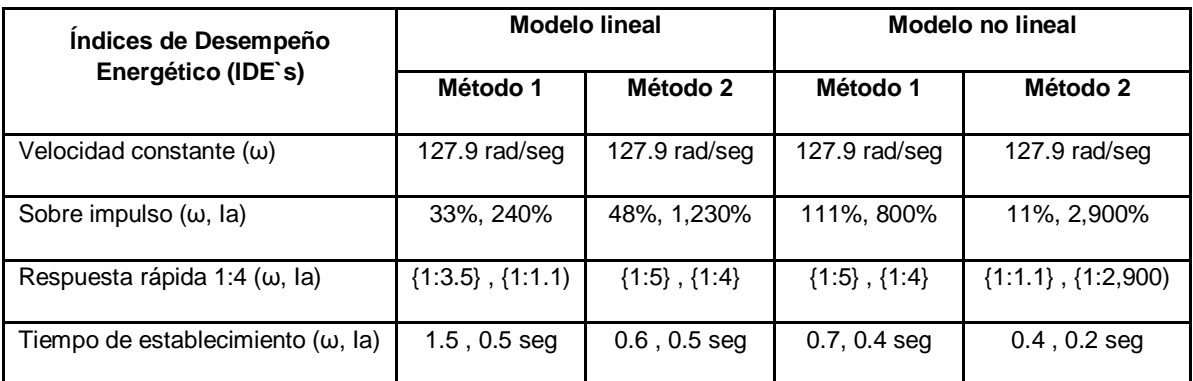

**Tabla 5.2** Comparativo entre los índices de desempeño energético (IDE`s) con los dos métodos de sintonización para modelos lineal y no lineal

Para los dos métodos de sintonización del PID el comportamiento de la velocidad (ω) se mantiene constante en su valor nominal de 127.9 radianes / segundo después del periodo de arranque. El primer IDE se cumple.

Existe un mayor sobre impulso de la corriente de armadura (Ia) para el método de respuesta escalón comparado con el método de último periodo que es menor en una relación de 1 a 5.

Comparando los resultados de los métodos de sintonización del PID se observa que el método de último periodo muestra un tiempo de establecimiento mayor y el método de respuesta escalón un menor tiempo de establecimiento.

Comparando los resultados de corriente de armadura y velocidad se observa que el método 1 de sintonización del PID ofrece una respuesta inicial rápida cercana a la condición de 1:4 establecida. El método de último periodo es aceptable y cumple con tercer IDE.

El comportamiento de la corriente de armadura y la velocidad ante una condición de arranque muestra datos diferentes en su sistema lineal y no lineal, lo que si justifica un modelo no lineal.

#### **5.5 Acoplamiento de carga en condiciones nominales.**

En las figuras 5.16, 5.17, 5.18 y 5.19 muestra la corriente de armadura y velocidad al acoplamiento de una carga a un motor "Shunt" conectado al controlador P.I.D. sintonizado, utilizando modelos de estado lineal y no lineal.

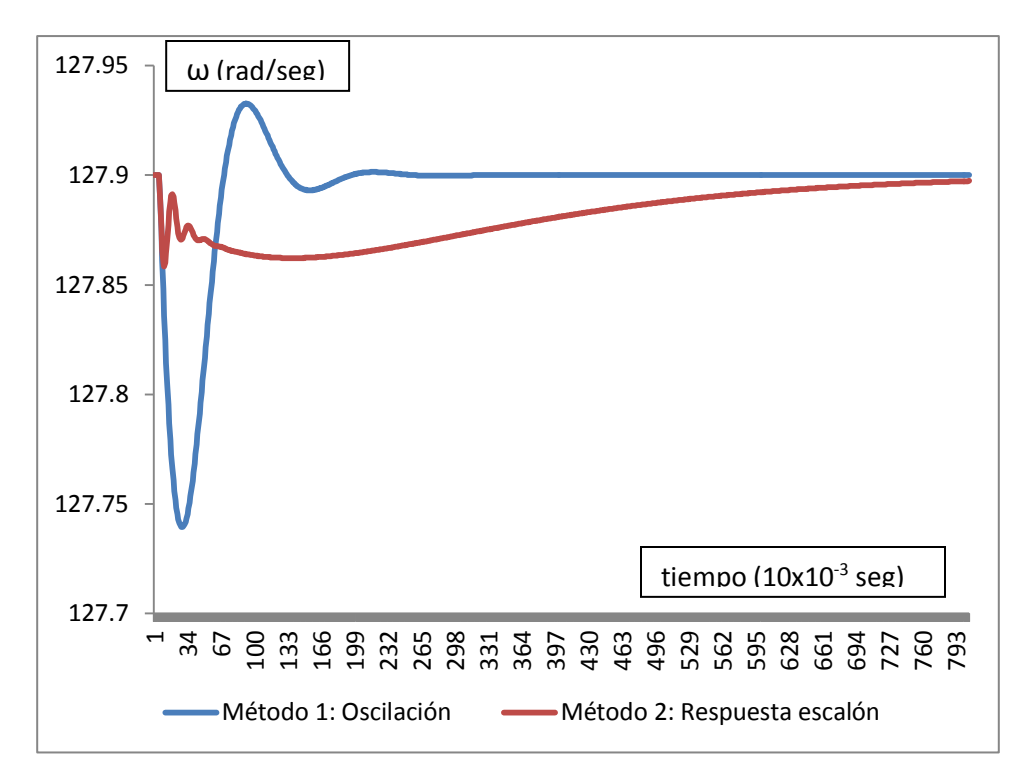

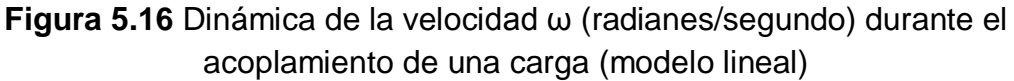

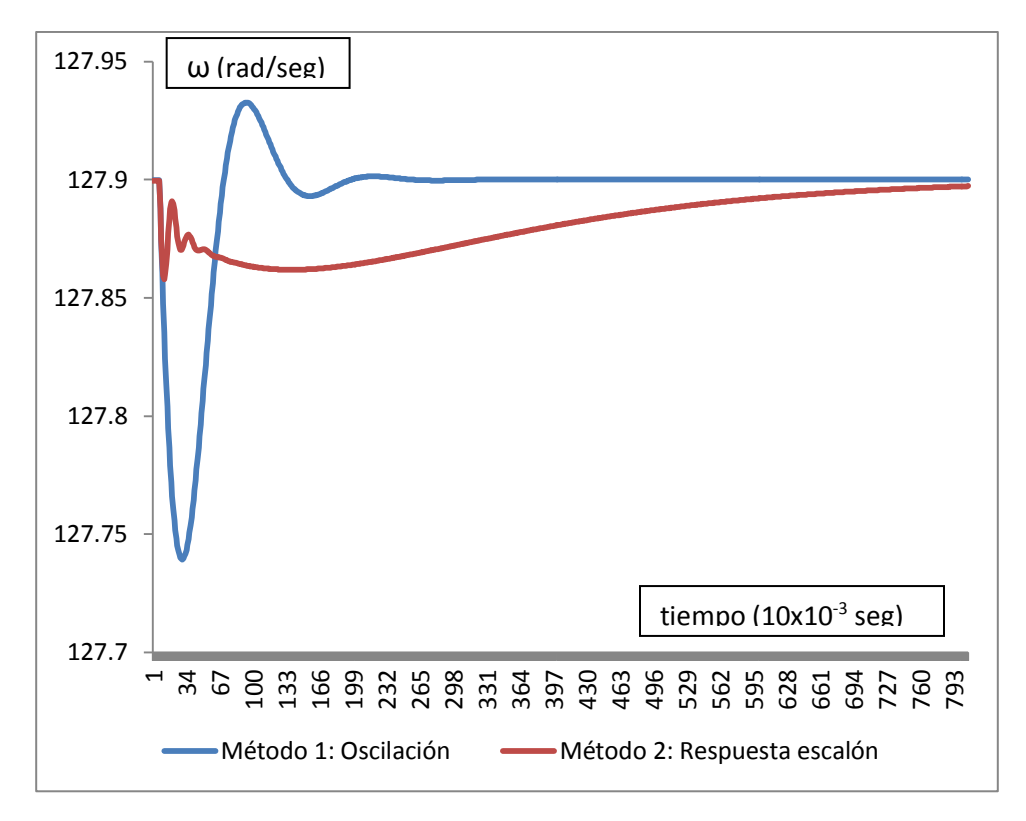

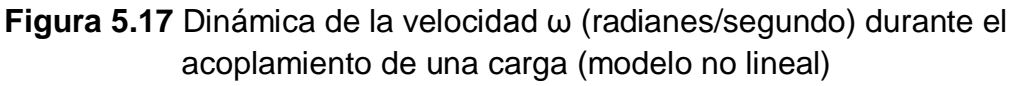

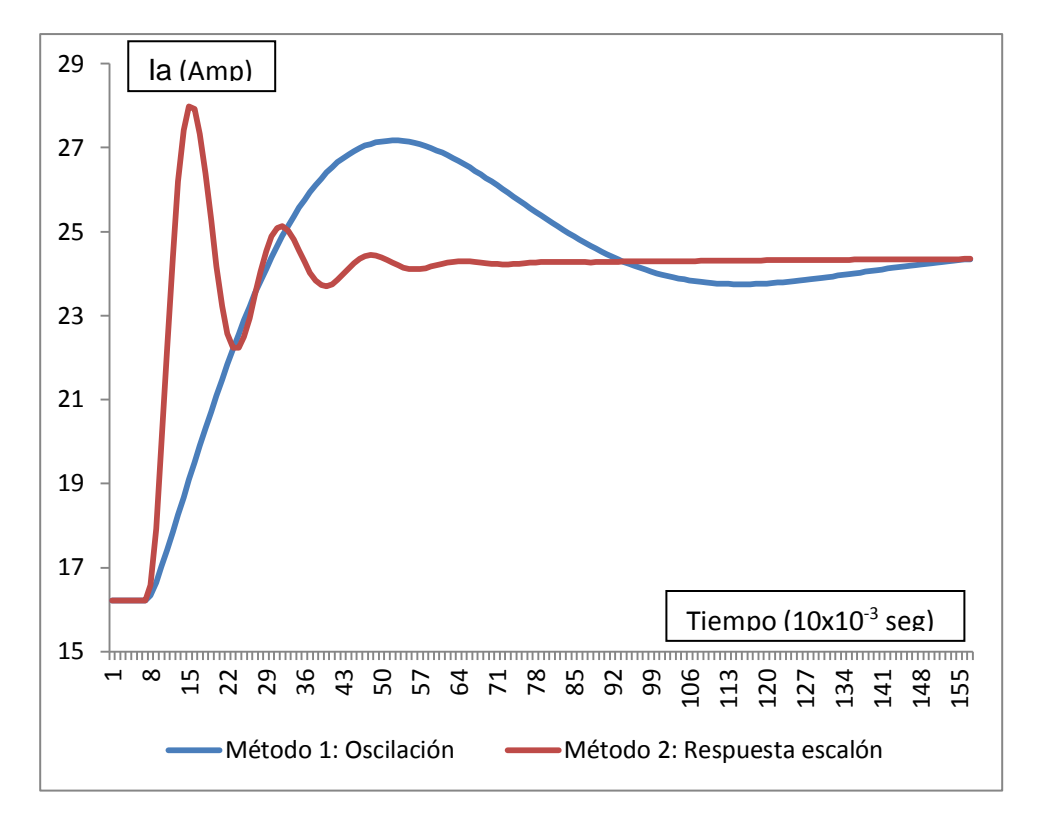

**Figura 5.18** Dinámica de la corriente de armadura Ia (Amperes) durante el acoplamiento de una carga (modelo lineal)

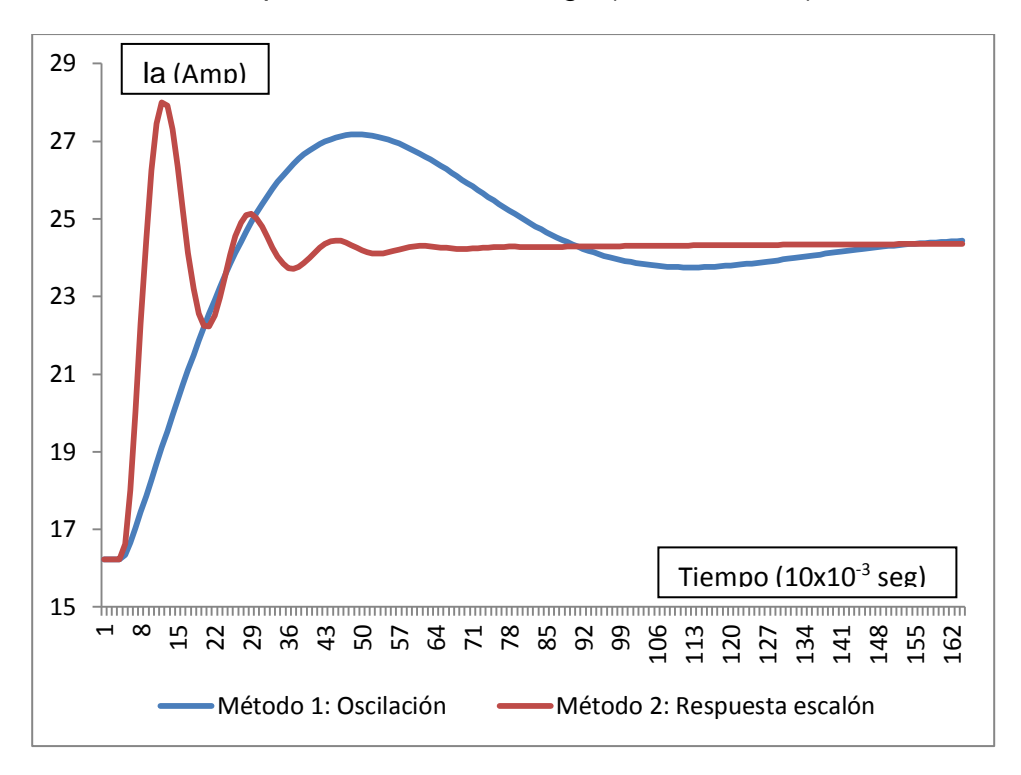

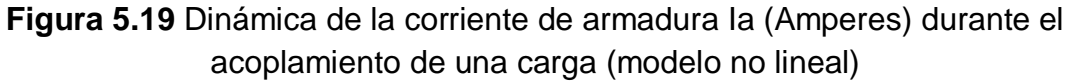

Para los dos métodos de sintonización del PID el comportamiento de la velocidad (ω) se mantiene constante en su valor nominal de 127.9 radianes/segundo después de acoplarle una carga.

El sobre impulso de la corriente de armadura (Ia) para los dos métodos es prácticamente la misma, sin embargo existe una diferencia en la amortiguación de la respuesta y el tiempo de estabilización.

Comparando el tiempo de establecimiento vemos una diferencia entre los dos métodos: Para la corriente de armadura el método 2 tiene una mejor respuesta, mientras que para la velocidad es el método 1 es mejor.

Comparando los resultados de corriente de armadura y velocidad se observa que el método 1 de sintonización del PID ofrece una respuesta rápida cercana a la condición 1:4 establecida.

El comportamiento de la corriente de armadura y la velocidad ante una condición de acoplamiento de carga es la misma para el sistema lineal y no lineal, lo que no justifica un modelo no lineal.

#### **5.6 Liberación de carga en condiciones nominales.**

En las figuras 5.20, 5.21, 5.22 y 5.23 muestra la corriente de armadura y velocidad al liberarlo de una carga a un motor "Shunt" conectado al controlador P.I.D. sintonizado, utilizando modelos de estado lineal y no lineal.

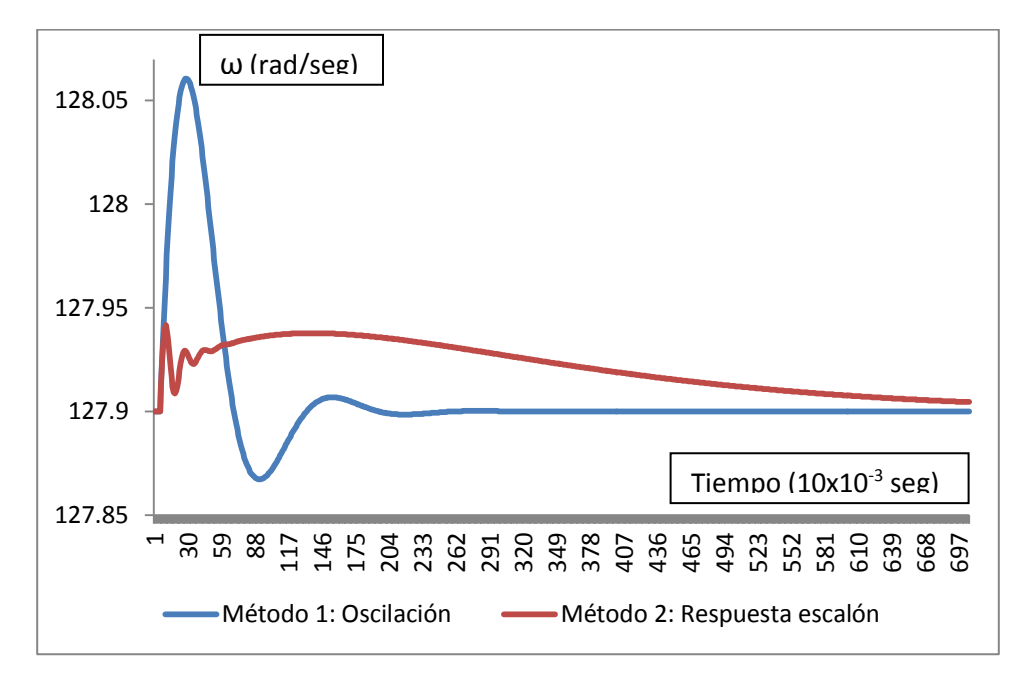

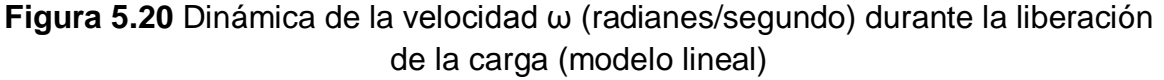

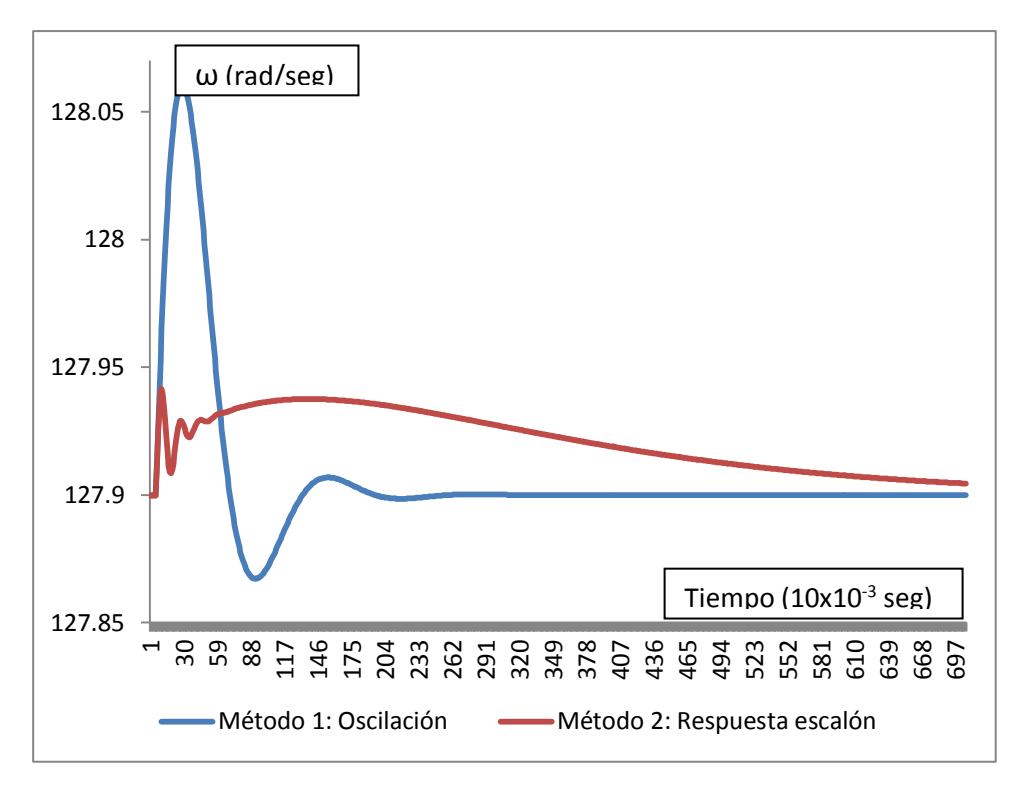

**Figura 5.21** Dinámica de la velocidad ω (radianes/segundo) durante la liberación de la carga (modelo no lineal)

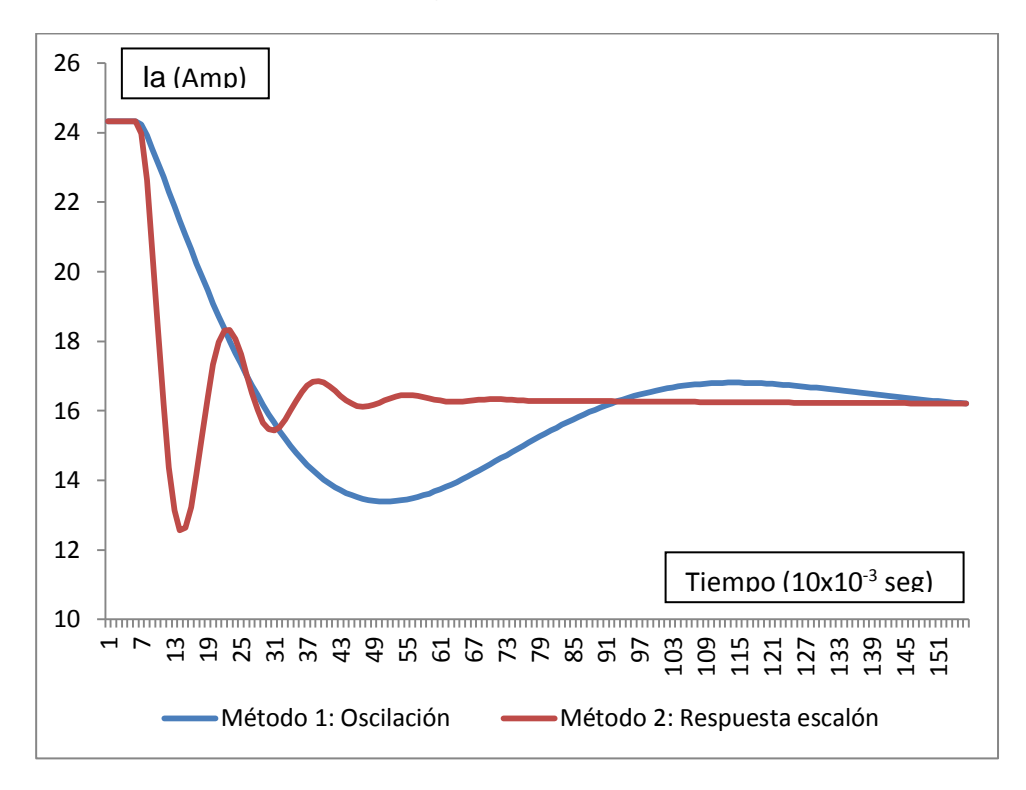

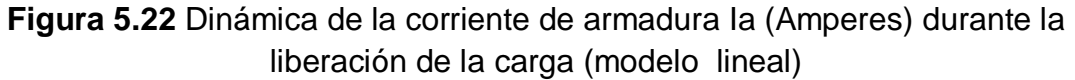

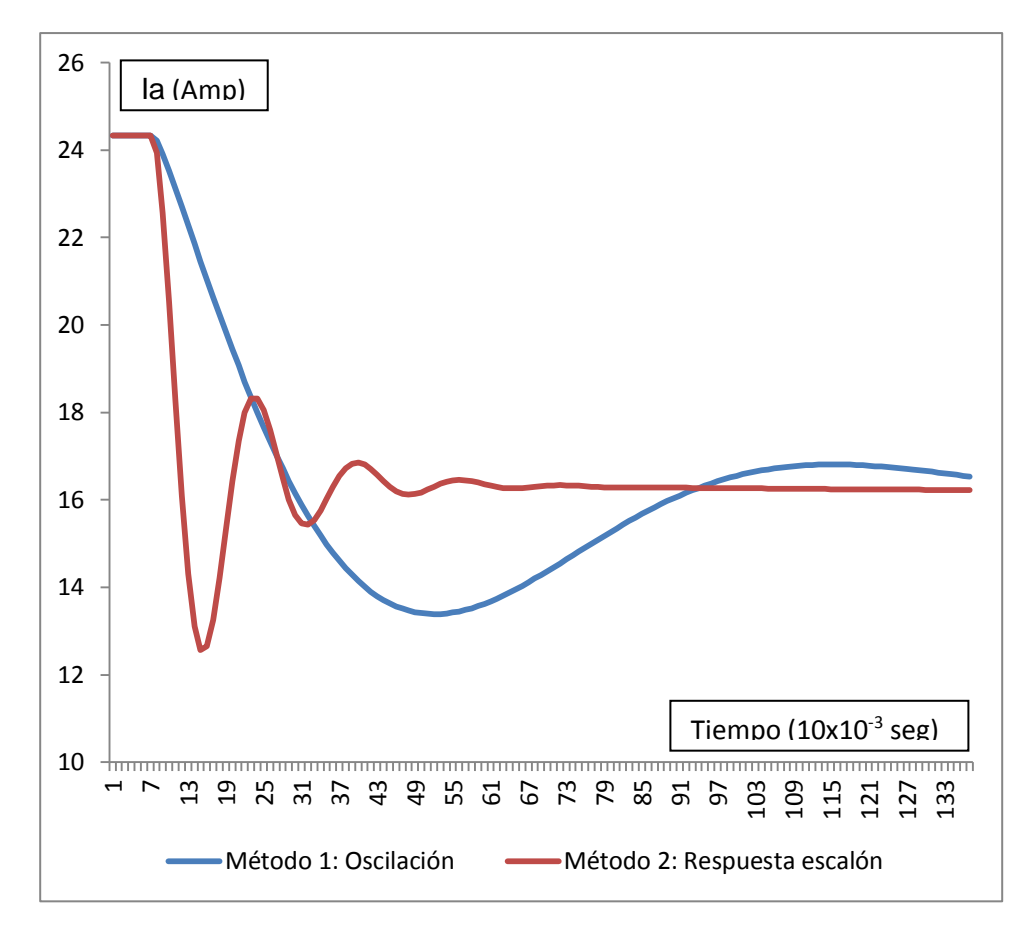

**Figura 5.23** Dinámica de la corriente de armadura (Amperes) Ia durante la liberación de la carga (modelo no lineal)

Para los dos métodos de sintonización del PID el comportamiento de la velocidad (ω) se mantiene constante en su valor nominal de 127.9 radianes/segundo después de liberar la carga aplicada.

El sobre impulso de la corriente de armadura (Ia) para los dos métodos es prácticamente la misma, sin embargo existe una diferencia en la amortiguación de la respuesta y el tiempo de estabilización.

Comparando el tiempo de establecimiento vemos una diferencia entre los dos métodos: Para la corriente de armadura el método 2 tiene una mejor respuesta, mientras que para la velocidad es el método 1 es mejor.

Comparando los resultados de corriente de armadura y velocidad se observa que el método 1 de sintonización del PID ofrece una respuesta rápida cercana a la condición 1:4 establecida.

El comportamiento de la corriente de armadura y la velocidad ante una condición de liberación de carga es la misma para el sistema lineal y no lineal, lo que no justifica un modelo no lineal.

# **Conclusiones**

Se obtuvo una plataforma que permite evaluar el desempeño energético de controladores PID en motores de corriente directa basada en la norma ISO 50001.

El diseño del sistema de control PID – motor de corriente directa mediante modelos no lineales y su representación en variables de estado, se justifica al ser una herramienta para observar y analizar el comportamiento de la velocidad y corriente de armadura al arranque; sin embargo un modelo lineal es suficiente para los transitorios de acoplamiento y liberación de carga.

Comparando los resultados de corriente de armadura y velocidad se observa que el método de sintonización último periodo ofrece una respuesta rápida cercana a la condición de 1:4 establecida como índice de desempeño energético.

El algoritmo de simulación cumple con el objetivo de resolver las ecuaciones de estado, por lo cual se convierte en una herramienta para observar el comportamiento dinámico nominal y transitorio de este sistema y de otros más complejos.

El método de integración Runge Kutta de cuarto orden cumple con las necesidades de exactitud y fácil programación para analizar los transitorios electromagnéticos y electromecánicos que muestran el comportamiento de las variables de corriente y velocidad que definen la desempeño energético del sistema.

### **Recomendaciones.**

La implementación de la plataforma en un laboratorio con un sistema de monitoreo en tiempo real usando para comparar los resultados obtenidos en simuladores digitales contra un prototipo.

La metodología usada para implementar la norma ISO 50001 en un sistema de motor de corriente directa y controlador PID se puede replicar para un sistema de mayor complejidad en cuanto a la cantidad de controladores, motores e índices de desempeño energético.

Incorporar a la plataforma métodos de sintonización no tradicionales como adaptivos, autosintonizables y predictivos para evaluar su desempeño energético en motores de corriente directa.

La aplicación del sistema de motor de corriente directa y control PID a un seguidor solar o un motor hibrido para vehículo eléctrico donde mejore el desempeño energético del sistema en función de la transformación a energía eléctrica.

# **Bibliografía**

#### *Modelado matemático*

- 1. Krause, Paul C; Analysis of electric maquinery, Mc Graw-Hill
- 2. Jing-Ping, Jiang; Marleau, Richard; Digital controlled DC drive motors, IEEE Transaction on industry aplication, vol IA, no.6, nov/dic 1982
- 3. Landau, Joan Dore; System identification and control desing, Prentice-Hall, 1990
- 4. Laguna, Enrique; Control digital de una máquina de corriente directa, tesis IPN, septiembre 1993
- 5. Rodríguez, Federico; Dinamica de maquinas, Limusa, 1992
- 6. Astrom, Karl Johan; Hagglund Tore; Automatic Tuning of PID controllers, Instrument Society of America, 1998
- 7. Ogata, Katsuhiko; Ingeniería de control moderna, Prentice-Hall, tercera edición, 1998, México DF
- 8. Mazzone, Virginia, Automatización y control industrial, Universidad Nacional de Quilmes, Marzo de 2002.

#### *Algoritmo de simulación*

- 9. Chua, León; Lin, Pen-Min. Computer-aided analysis of electronics circuits: algorithms and computational techniques. 1995 by Prentice Halll, New **Jersey**
- 10.Chapra, Steven; Canale Raymond. Métodos Numéricos para Ingenieros con aplicaciones en computadoras personales. 1991, McGraw-Hill, USA.
- 11.Gear, C. William (1971), Numerical Initial Value Problems in Ordinary Differential Equations, Prentice-Hall, New Jersey.
- 12.Nash, Stephen; Cleve Moler, David Kahaner. Numerical Methods and software, Prentice Hall, New Jersey, USA.

#### *Norma ISO 50001:2011, Sistema de gestión de energía*

13. Norma Mexicana ANCE – IMNC ISO 50001:2011 NMX-J-SAA-50001:2011, Sistemas de gestión de la energía – Requerimientos con orientación para su uso. Asociación de Normalización y certificación, A.C. México D.F. 2011.

# **Apéndice A.**

#### **PROGRAMA DE SINTONIZACIÓN DEL P.I.D. EN MATLAB**

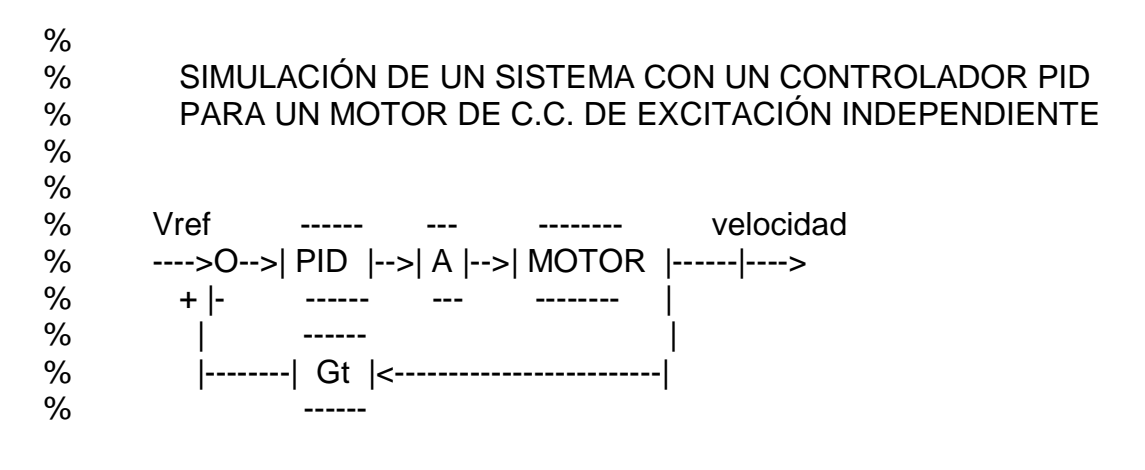

- % ESPECIFICACIONES DEL MOTOR:
- % Potencia 5 HP
- % Voltaje de armadura Va=240 V
- % Voltaje de campo Vf=240 V
- % Corriente de armadura Ia=16.2 A
- % Corriente de campo If=1.0 A
- % Velocidad w=127.9 rad/seg
- % PARAMETROS DEL MOTOR:
- % Resistencia de armadura Ra=0.6 ohms
- % Inductancia de armadura Laa=0.012 H
- % Resistencia de campo Rf=240 ohms
- % Inductancia de campo Lff=120 H
- % Inductancia mutua de velocidad Laf=1.8 H
- % Momento de inercia del motor J=1 Kg-m\*m
- % Coeficiente de fricción viscosa B=0.000006 n-m-s
- % Par externo de carga TL=29.2 n-m
- % PARAMETROS DEL SISTEMA:
- % Constante del generador tacométrico Gt=0.57
- % Constante del amplificador A=50
- % Constante del filtro derivativo N=10
- % Velocidad de referencia 127.9\*0.57=72.903

% SIMULACIÓN DE TODO EL SISTEMA INCLUYENDO EL CONTROLADOR % PARA ENCONTRAR LOS PARÁMETROS DEL PID.

- $\%$
- % 1.- Primero hacemos la simulación sin el controlador PID;
- % esto se logra haciendo a  $K=1$ ; Ti= infinito  $Td=0$

```
K=1:
I=1000000000000; % (infinito o muy grande)
d=0.0000000000001; % (aproximadamente igual a 0)
% Con carga TL=29.2 n-m
A=[-50 -26125*K-150 4166.6666 4166.6666
1.8 -0.000006 0 0
0 -0.57*K/I 0 0
0 57*K/d 0 -10/d];
B=[3341387.498*K
-29.2
72.903*K/I
-7290.3*K/d];
C=[1 0 0 0];
D=[0];
iu=[1];
t=0:0.001:1;
[y12,x]=step(A,B,C,D,iu,t);
C1=[0 1 0 0];[y13,x]=step(A,B,C1,D,iu,t);% Sin carga TL=0 n-m
B1=[3341387.498*K
0
72.903*K/I
-7290.3*K/d]; 
[y14,x]=step(A,B1,C,D,iu,t);[y15,x]=step(A,B1,C1,D,iu,t);
% Graficas
plot(t,y14) % Corriente de armadura (Sin PID)
grid
xlabel('Tiempo (Seg)');
ylabel('Corriente de armadura (Amperes)');
title('CONTROLADOR PID (Kp=1,Ti= infinito, Td=0) SIN CARGA');
text(0.6,500, 'Ia = 0.001 Amperes');
pause
plot(t,y15) % Velocidad (Sin PID)
grid
xlabel('Tiempo (Seg)');
```

```
ylabel('Velocidad (rad/seg)');
title('CONTROLADOR PID (Kp=1,Ti=infinito,Td=0) SIN CARGA');
text(0.6,105,'Vel=120.9 rad/seg ')
%text(0.3,70,'Morado, Carga=0, w=120.30 ');
```
pause

%------------------------------------------------------------ % 2.- Se va aumentando el valor de K hasta hacer que el sistema % empiece a oscilar continuamente. K=1.95; I=1000000000000; % (infinito o muy grande) d=0.0000000000001; % (aproximadamente igual a 0) % Con carga TL=29.2 A3=[-50 -26125\*K-150 4166.6666 4166.6666 1.8 -0.000006 0 0 0 -0.57\*K/I 0 0 0 57\*K/d 0 -10/d]; B3=[3341387.498\*K -29.2 72.903\*K/I -7290.3\*K/d]; C3=[1 0 0 0];  $D3=[0]$ ; iu3=[1]; t3=0:0.001:1; [y2,x]=step(A3,B3,C3,D3,iu3,t3); C31=[0 1 0 0]; [y3,x]=step(A3,B3,C31,D3,iu3,t3); % Sin carga TL=0 n-m B31=[3341387.498\*K  $\Omega$ 72.903\*K/I -7290.3\*K/d]; [y4,x]=step(A3,B31,C3,D3,iu3,t3); [y5,x]=step(A3,B31,C31,D3,iu3,t3); % Graficas plot(t3,y4) % Corriente de armadura (Sistema oscilatorio) grid

xlabel('Tiempo (Seg)'); ylabel('Corriente de armadura (Amperes)'); title('SISTEMA OSCILATORIO donde Tosc=0.07seg y Kosc=1.95 SIN CARGA');

pause

plot(t3,y5) % Velocidad (Sistema oscilatorio) grid xlabel('Tiempo (Seg)'); ylabel('Velocidad (rad/seg)'); title('SISTEMA OSCILATORIO donde Tosc=0.07seg y Kosc=1.95 SIN CARGA');

pause

%-------------------------------------------------------------- % 3.- Una vez hecho oscilar el sistema se procede a

- % calcular el Tosc y Kosc; y con esto calcular los
- % par metros del PID.
- %

% CALCULOS DE LOS PARAMETROS DEL PID

%

% Tosc=0.07seg Periodo de oscilación

% Kosc=1.95 Ganancia de oscilación

% T=0.001 Tiempo de muestreo

% Kc=0.6\*Kosc=0.6\*1.95=1.17

- % Ti=0.5\*Tosc=0.5\*0.07=0.035
- % Td=Ti/4=0.035/4=0.00875

% SUSTITUYENDO LOS PARAMETROS CALCULADOS EN LAS MATRICES.

K=1.17;  $I=0.035$ ; d=0.00875;

A=[-50 -26125\*K-150 4166.6666 4166.6666 1.8 -0.000006 0 0 0 -0.57\*K/I 0 0 0 57\*K/d 0 -10/d];

B=[3341387.498\*K -29.2 72.903\*K/I -7290.3\*K/d];

 $C=[1 0 0 0]$ ;

```
[y6,x]=step(A,B,C,D,iu,t);C1=[0 1 0 0];[y7,x] = step(A,B,C1,D,iu,t);
```
% SISTEMA SIN CARGA TL=0 n-m

B1=[3341387.498\*K  $\Omega$ 72.903\*K/I -7290.3\*K/d];  $[y8,x] = step(A,B1,C,D,iu,t);$ [y9,x]=step(A,B1,C1,D,iu,t);

% Graficas

```
plot(t,y8); % Corriente de armadura
grid
xlabel('Tiempo (Seg)');
ylabel('Corriente de armadura (Amperes)');
title('SISTEMA CON EL CONTROLADOR P.I.D. SINTONIZADO');
text(0.35,3250,'Par metros del PID');
text(0.42,2750,'Kc=1.17');
text(0.42,2250,'Ti=0.035 seg');
text(0.42,1750,'Td=0.00875 seg');
text(0.7,250,'Ia=0.001 Amperes');
```
pause

```
plot(t,y9); % Velocidad
grid
xlabel('Tiempo (Seg)');
ylabel('Velocidad (rad/seg)');
title('SISTEMA CON EL CONTROLADOR P.I.D. SINTONIZADO');
text(0.7,140,'Vel=127.9 rad/seg');
```
# **Apéndice B.**

#### **SUBRUTINA DE SINTONIZACIÓN DEL P.I.D. EN LENGUAJE FORTRAN**

 SUBROUTINE SINTONI(TL,TNOM,TNOMP,TMAX,TNOMN,TMIN) WRITE(6,50) 50 FORMAT(3X,'Coloca el valor de la carga TL') READ(5,\*)TL  $TL = CARGA REAL$ .

 TNOM = CARGA NOMINAL. TNOMP = CARGA MAYOR A LA NOMINAL. TNOMN = CARGA MENOR A LA NOMINAL. TMAX = CARGA MAXIMA. TMIN = CARGA MINIMA.

 TNOM=29.2 TNOMP=36.5 TMAX=43.8 TNOMN=21.9 TMIN=14.6

 IF(TL.EQ.TNOM)THEN  $WRITE(6,1)$ 

- 1 FORMAT('TL=29.2') GOTO 100 END IF IF(TL.GT.TNOM) THEN IF(TL.EQ.TNOMP)THEN  $WRITE(6,2)$
- 2 FORMAT('TL=36.5') GOTO 100 END IF IF(TL.GT.TNOMP) THEN IF(TL.EQ.TMAX)THEN  $WRITE(6,3)$
- 3 FORMAT('TL=43.8') GOTO 100 END IF IF(TL.GT.TMAX) THEN WRITE(6,10) 10 FORMAT('TL Fuera de rango') ELSE WRITE(6,11)

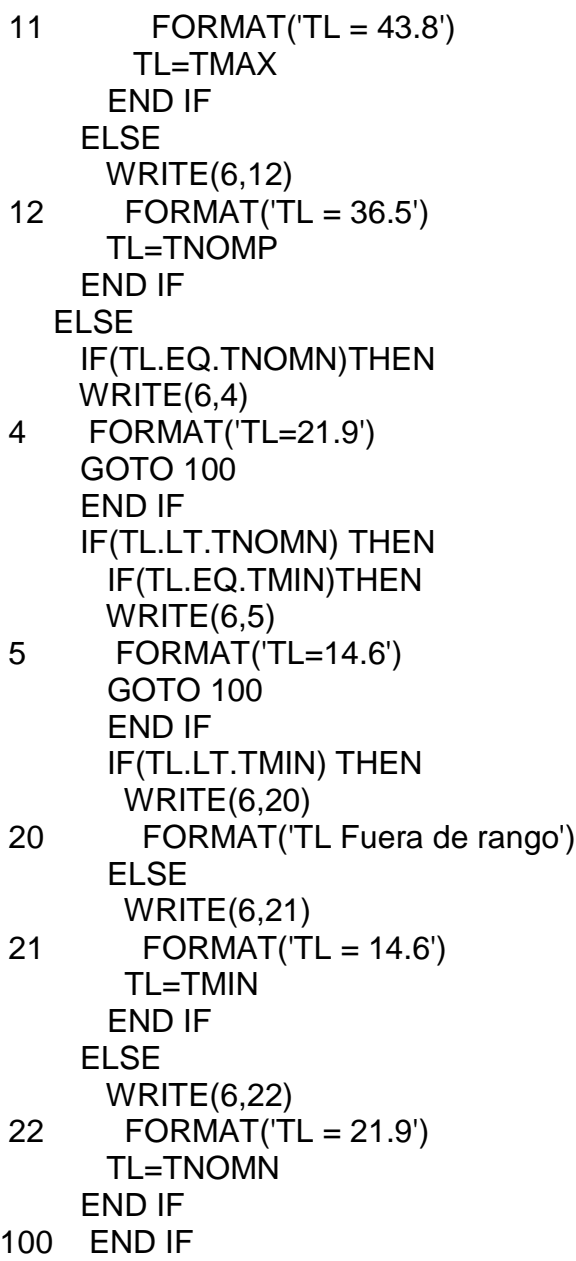